CENG 6101 Project Management

# **Scheduling of Non-Repetitive Construction Projects: CPM**

Abraham Assefa Tsehayae, PhD

# TO DO: Scheduling

- How do we start?
- How do we select activities?
- Determining activity durations?
- Precedence diagramming for overlapping activities.
- How to assess predecessor relationships?
- CPM calculations

# Review of Planning and Scheduling

In previous lecture, we examined:

- Objective and function of planning
- Steps in planning and scheduling a project
- Purposes of schedules

In this lecture, we will examine:

- Techniques of planning and scheduling
- Critical Path Method review

# Planning Loop

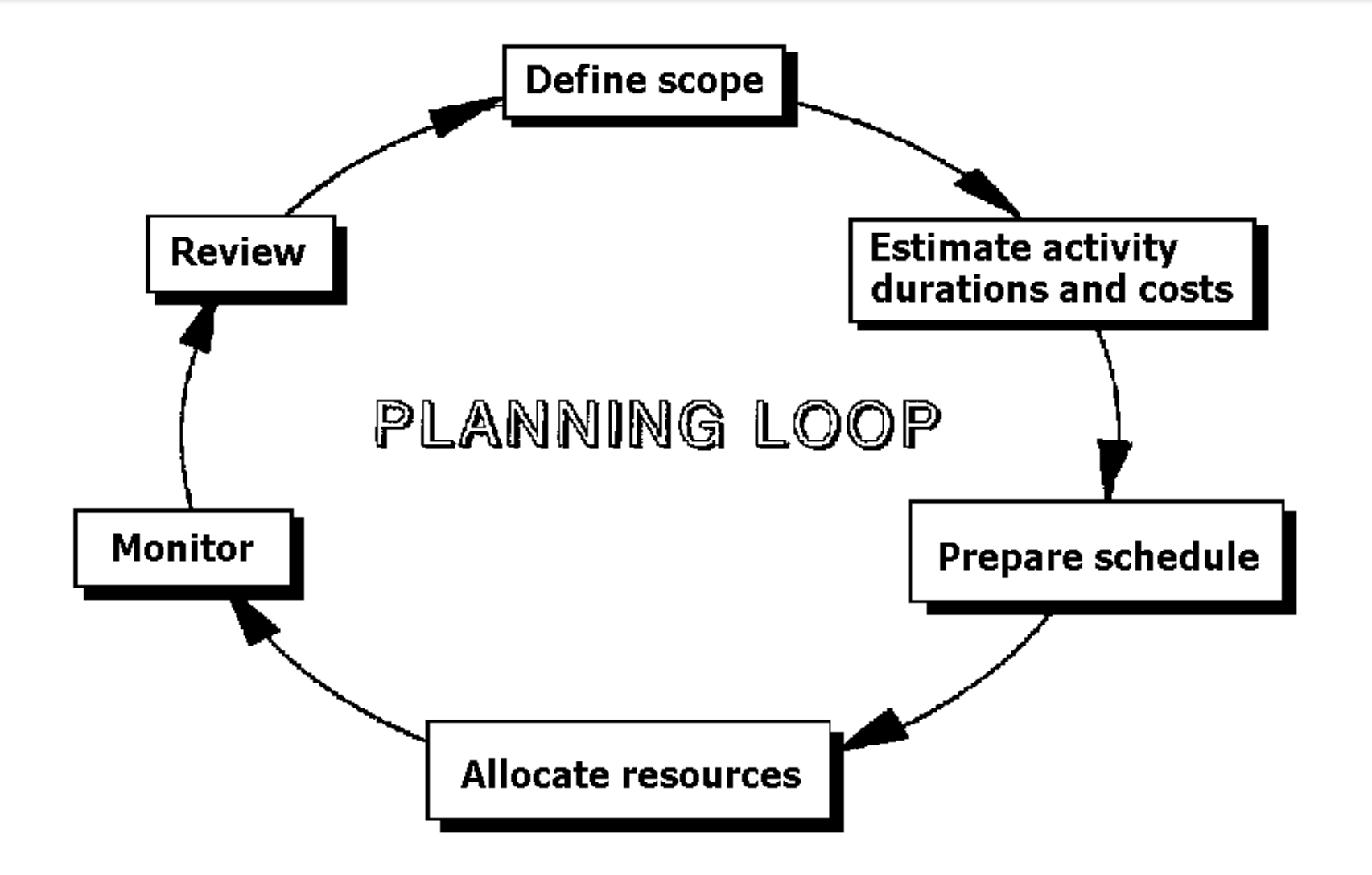

Planning and Scheduling Techniques:

- Master Control Schedule
	- Network describing broad scope of project, from which sub networks may be derived
- **Checklists** 
	- Identify tasks to be undertaken, who is responsible for undertaking task, target completion dates

# Review of Planning and Scheduling

# Checklist:

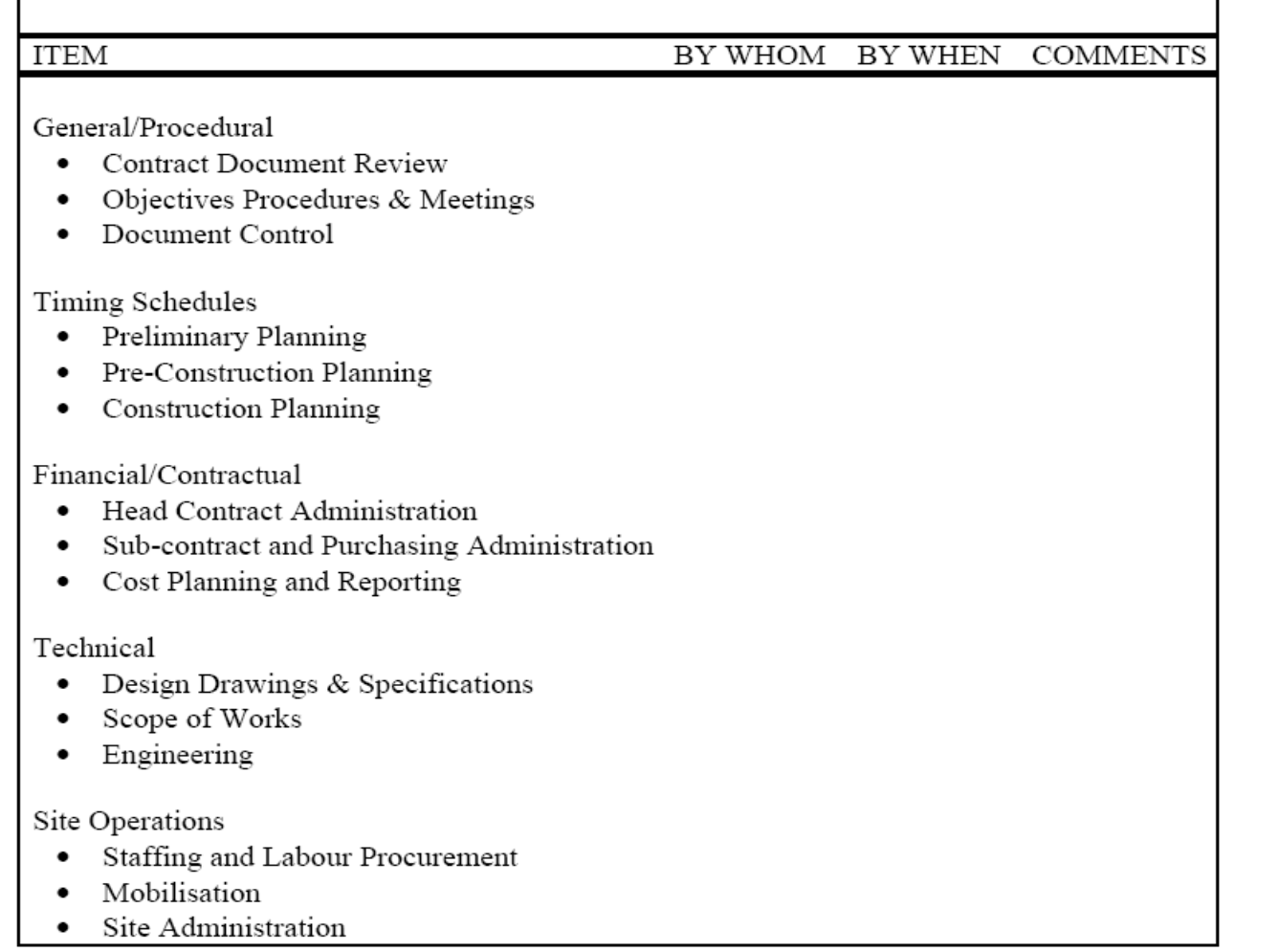

# Review of Planning and Scheduling

- Bar charts (Gantt charts)
	- Simple time-scaled display of activities
	- Linked show logic between activities
- Milestone schedules
	- Highlight key dates
	- Milestone events typically shown on a bar chart as:

milestone start missed milestone  $\mathbf{v}$  or  $\wedge$  milestone completion

◦ Milestones should represent critical events

# BAR CHARTS

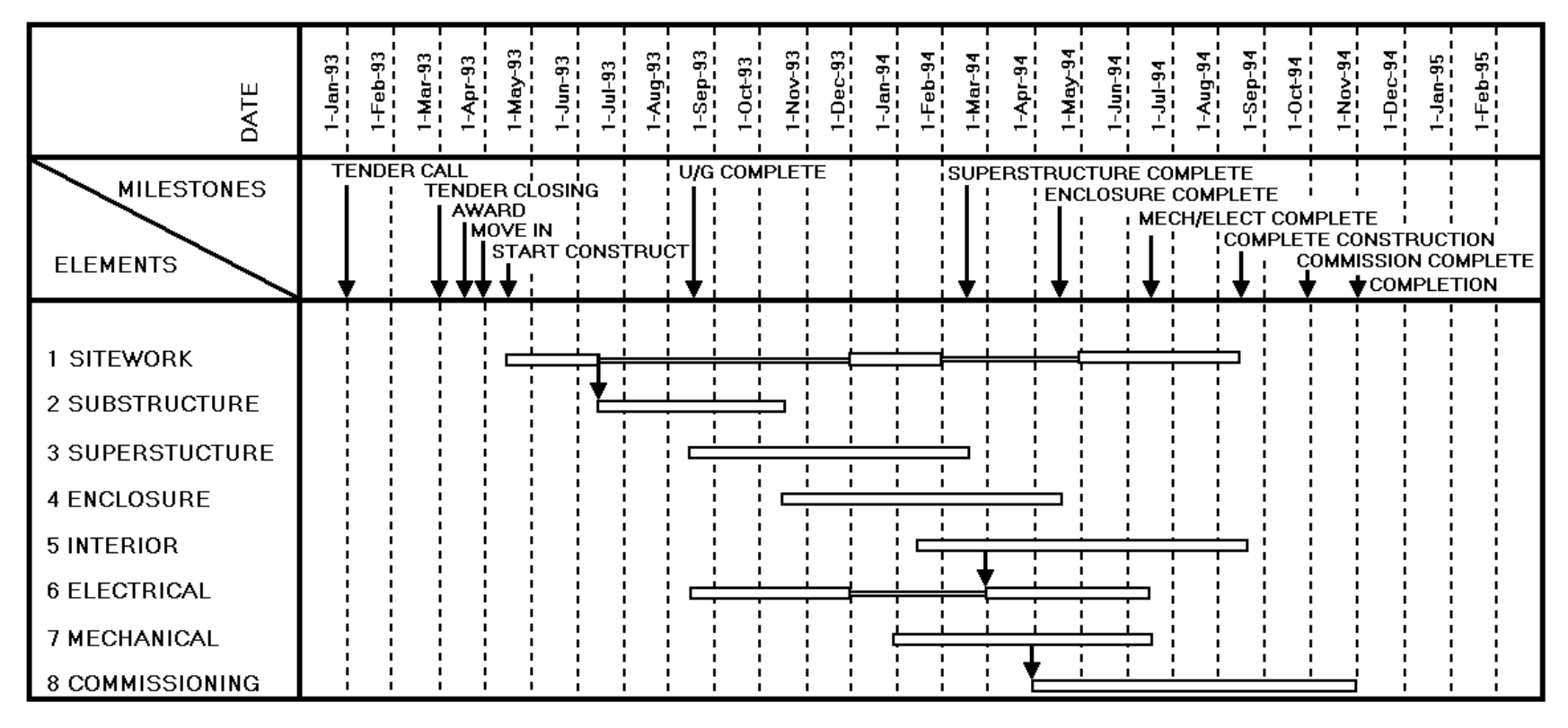

Figure 4.1 Simple Bar Chart

# Review of Planning and Scheduling

- Network diagrams
	- CPM (critical path method): activity on arrow, activity on node
	- PERT probabilistic activity durations
- Line of balance
	- For repetitive construction projects

# **Activity on Arrow Diagram**

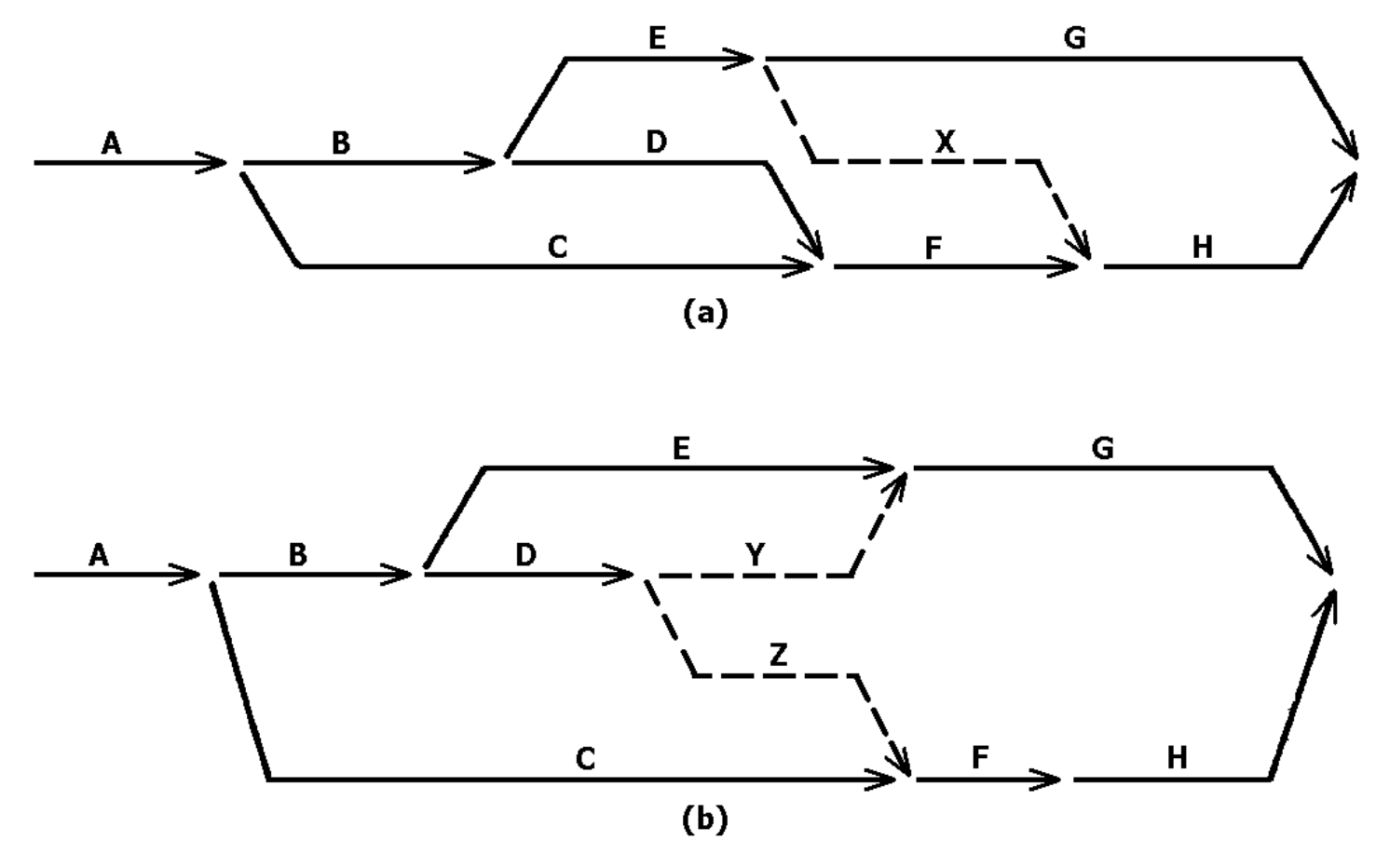

Figure 5.3 Networks Illustrating the Use of Dummy Activities

# Activity on Arrow Diagram

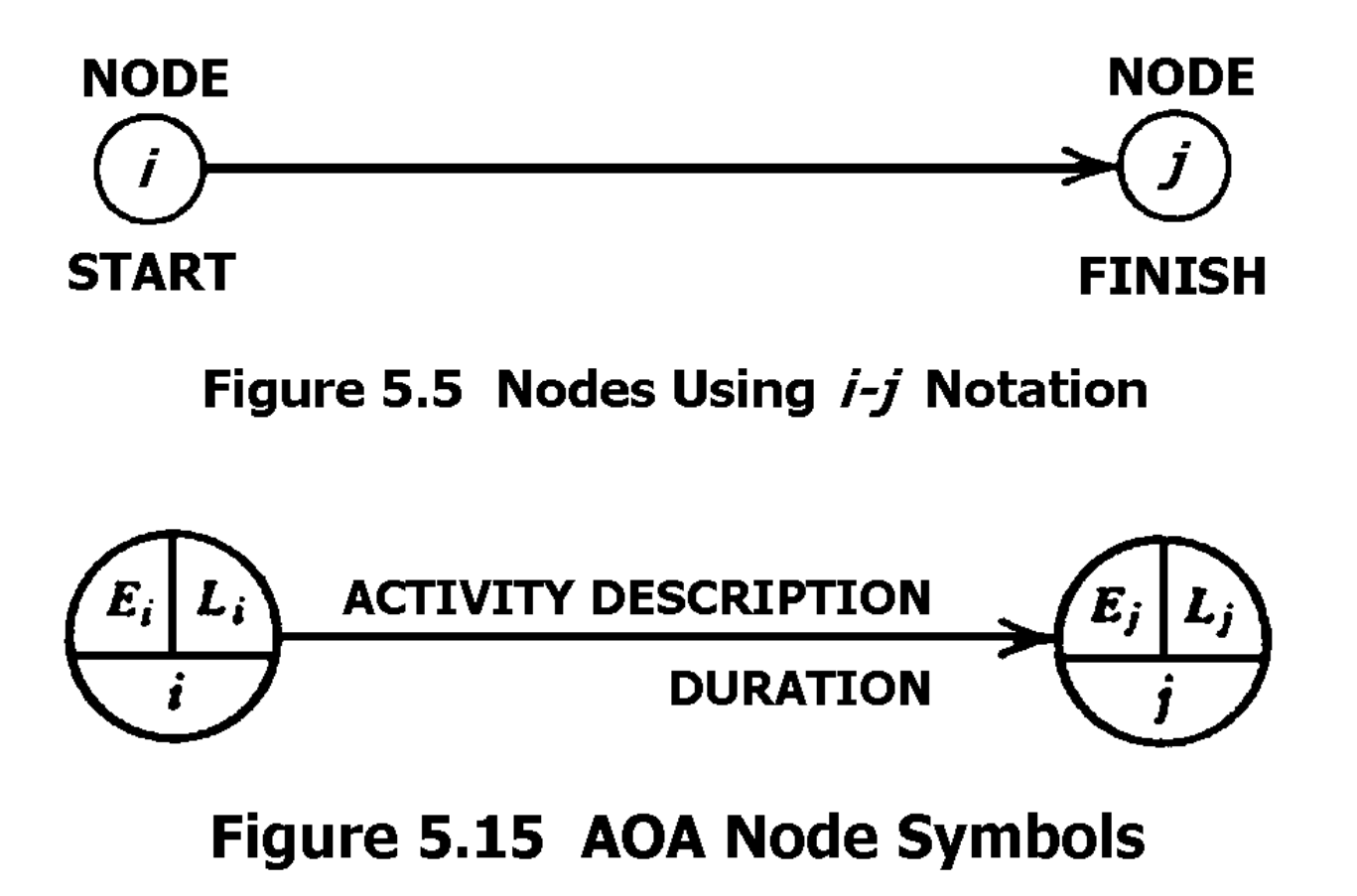

# Activity on Node Diagram

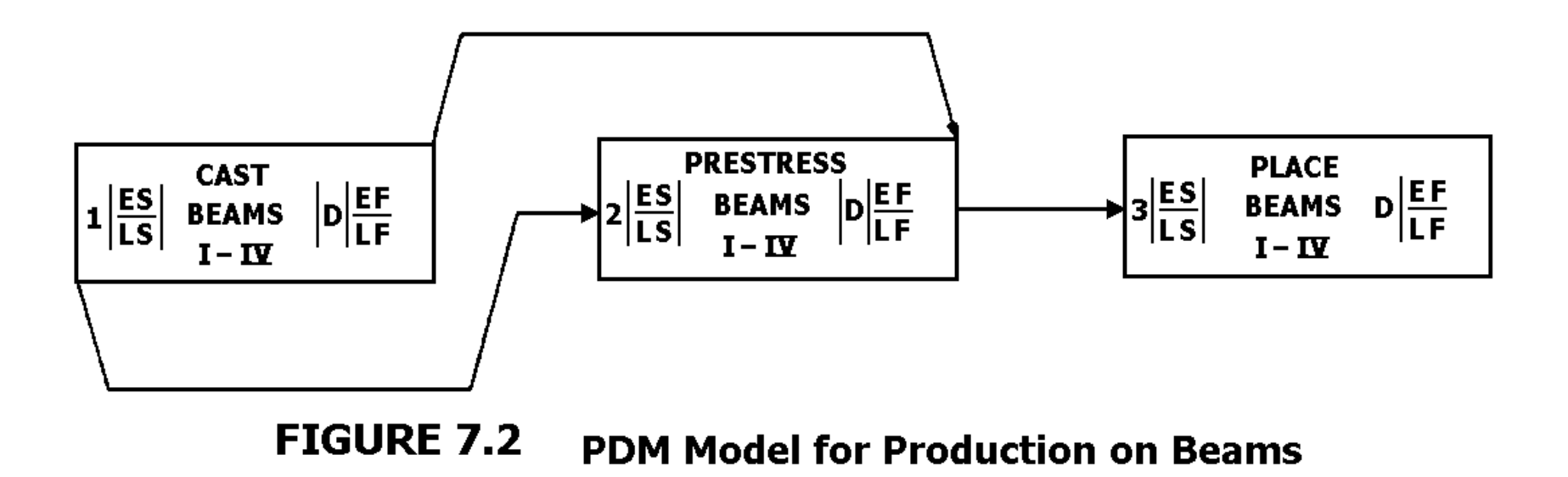

# Activity on Node Notation

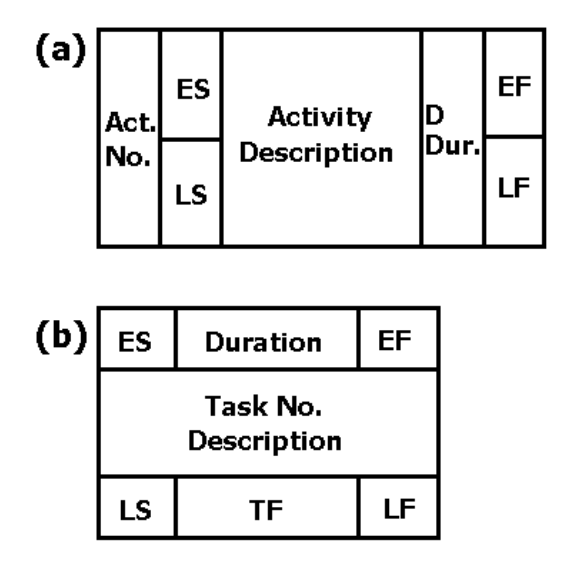

(c) Pimavera Project Planner 5.0 (Sample Node)

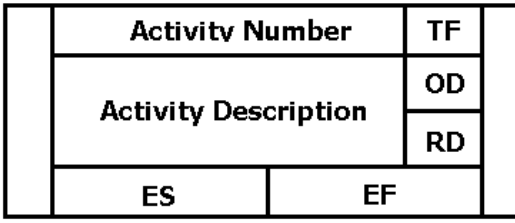

\* Note: OD = Original Duration  $RD =$  Remaining Duration

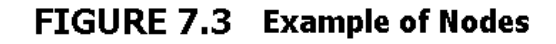

# Line of Balance Diagram

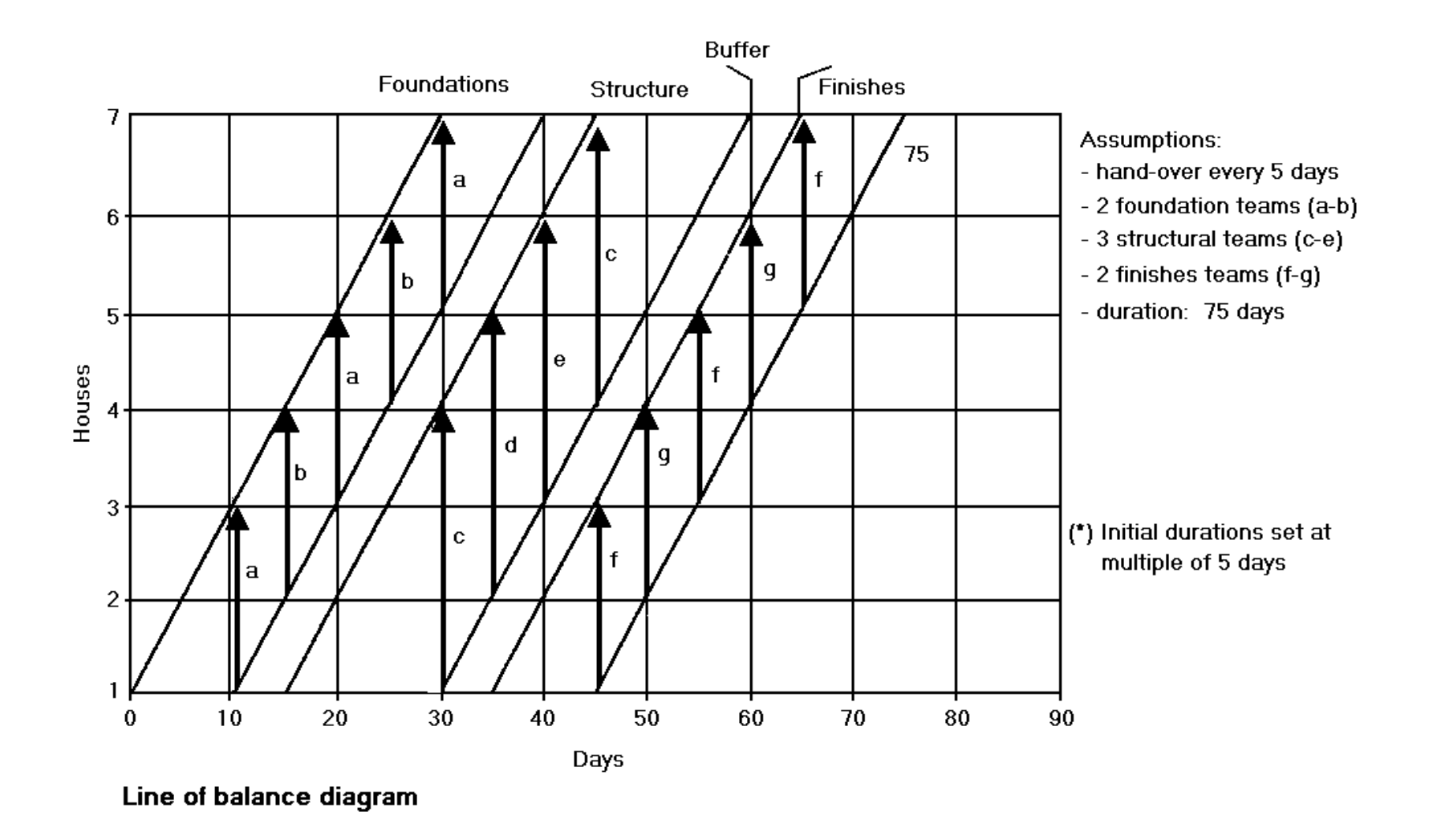

Techniques for Construction Network Scheduling How do we start?

- Create a plan for constructing the project by defining: Tasks to be accomplished How they will be accomplished Time frame for accomplishing them
- Determine types of resources needed
	- $\rightarrow$  Determined in part by construction methods chosen
	- e.g. building roof either trusses cost more and crane required OR rafters and joists – more workers and time

Five types of resources: Material, Workers (labour), Equipment, Money, Time

- Planner must schedule each resource – create:

Time (network) schedule Material delivery Equipment availability Worker (labour) availability Money (cash-flow) availability

- Make sure all resources available to meet time (network) schedule of project
	- $\rightarrow$  We will focus on time (network) schedule

How do we select activities?

- Based on experience, to reflect unit of work that is easily distinguishable and fits into scheduling technique – any activity you plan, you must be able to monitor at that level of detail
- 1. Select activities and specify logic relationship.
- 2. Create list of activities and predecessors (including procurement, permits, site access etc.).

3. Define interrelationships between activities

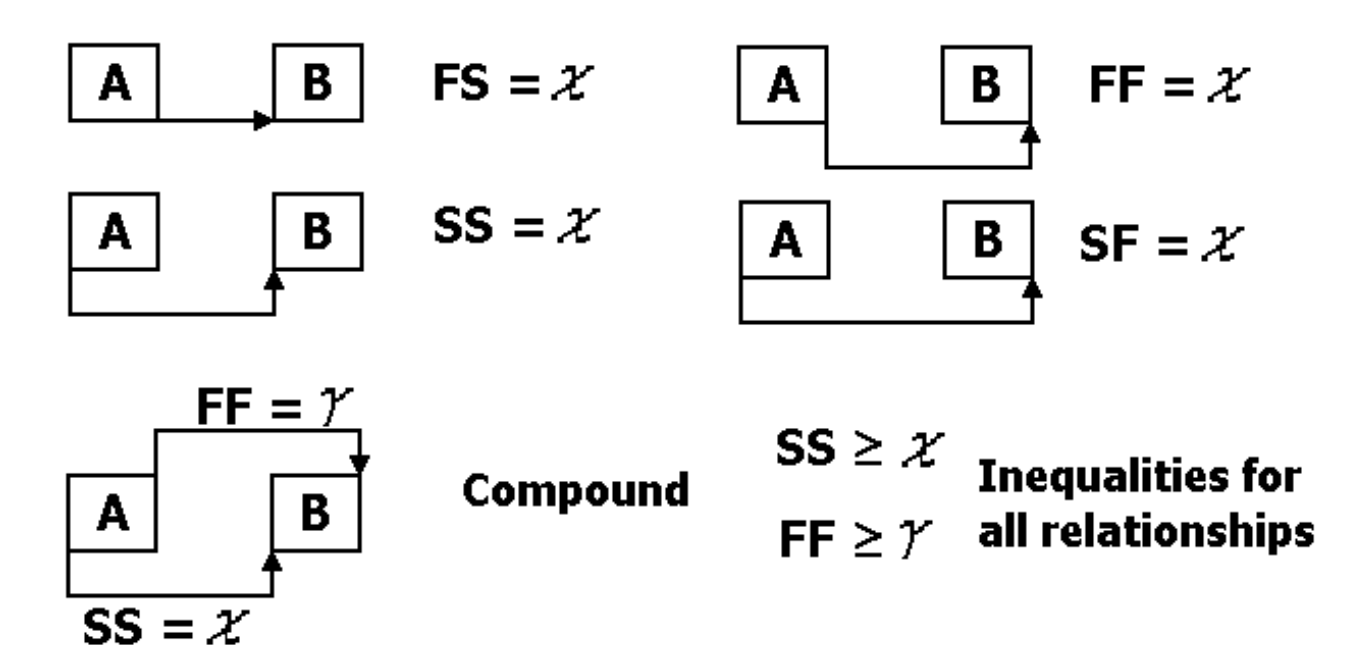

Assumption: Activities are uninterruptable – once they start, must finish

4. Determine opportunities for overlapping activities

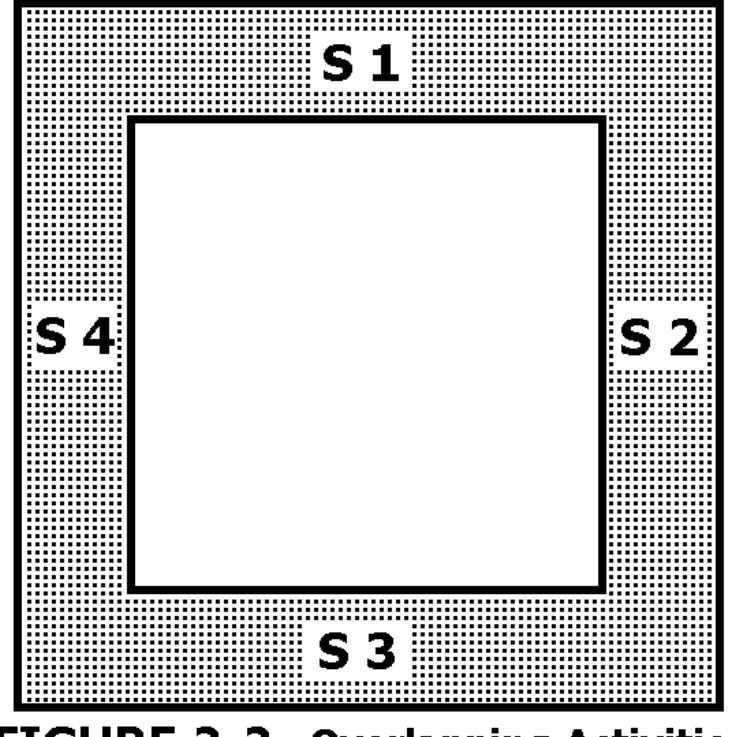

FIGURE 2-2 Overlapping Activities

# Example:

Activities to build a footing

- A. Excavate using backhoe
- B. Build formwork
- C. Place rebar
- D. Place concrete

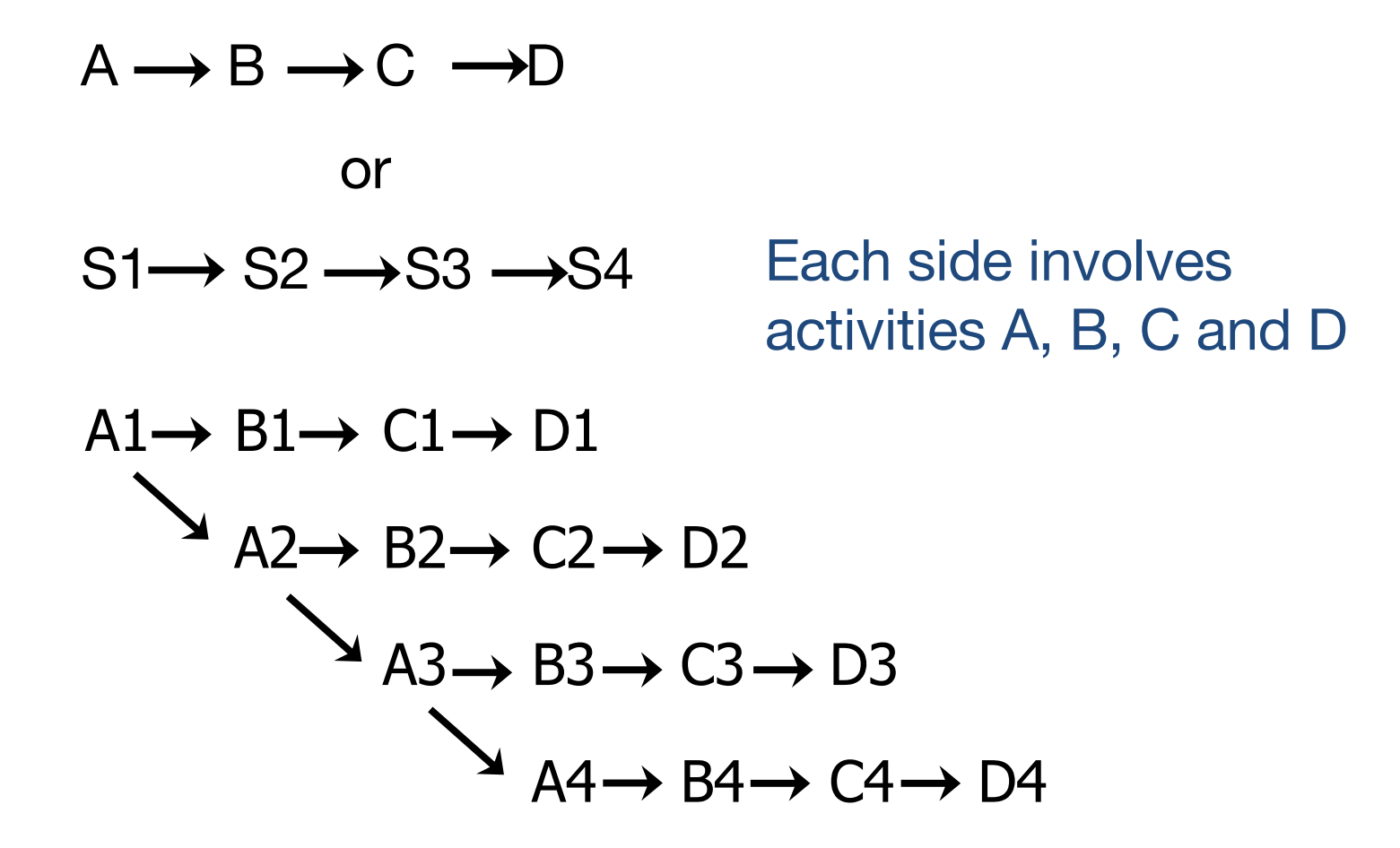

- 5. Determine duration units that best fit majority of activities on schedule Construction: workdays Manufacturing: shifts Design work: calendar days, weeks, or months
	- For network (CPM) calculations, need all activity durations expressed in same units (unless using different calendars); may have to convert some
	- e.g. delivery of materials in 30 calendar days
	- $\rightarrow$  convert to number of working days (depends on number of days worked per week and holidays in month)

6. Determine activity durations

Sources of information:

- 1. Past (historical) records
- 2. Standards and/or cost guides
- 3. Supervisors/field workers
- 4. Experience

Time for an activity (activity duration):

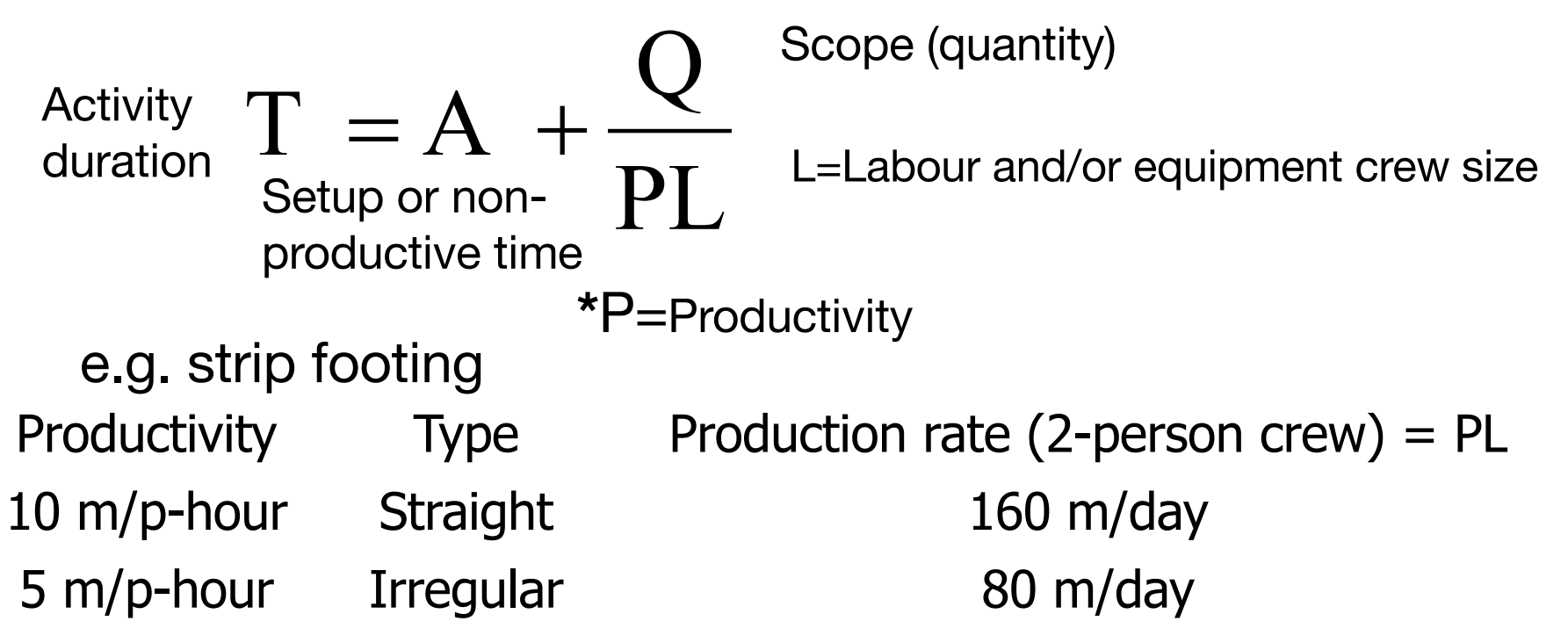

**\***Productivity is output per unit of input for a "production unit". Could be determined by equipment, labour, design characteristics (i.e. maximum rate of concrete pour).

Trade off – in variables, increasing **L** (crew size) may not necessarily decrease **T** (time) if it leads to overcrowding and reduced productivity

- Activity durations determined by:
- Quantity of work
- Quantity & productivity of resources labour, equipment
- Technology (construction methods)
- Complexity of work
- Duration of workday/work week

Should there be a limit on activity durations?

- Minimum and maximum limit on durations to allow for effective monitoring
- Duration determined by how activity is defined e.g. build foundation – 60 days (difficult to control the work) vs place rebar piece  $\#$  1162 – 0.01 h (large network diagram, long time to update schedule)

- Need compromise that maximises usefulness of schedule for control while minimising effort necessary to create and update schedule
	- ~ 15 day maximum duration for activities in construction schedule
- 7. Account for weather and contingencies in schedule
- Add or subtract days for items such as
	- Expected weather
	- Expected interruption
	- § Other contingencies (known or unknown delays which may or may not occur)

# e.g. for weather

- Estimate number of lost days of work due to poor weather for duration of project based on past records
- e.g. previous season(s) for road works projects
- Distribute these days amongst activities in network schedule
	- **Add a few shorter activities (for delays) and** stagger them throughout project

- **EXEDEE 11** Increase durations of all activities by a  $\%$
- Increase duration of activities most affected by bad weather (e.g. concrete work) and leave other activities (e.g. inside work) alone
- Since CPM schedules need updating, best approach is:
	- 1. Draw CPM diagram and calculate.
	- 2. Identify critical activities determine project length.

- 3. Determine how critical activities affected by bad weather: **Cancelled** Slowed by x % No effect
- 4. Estimate chance that those activities most affected by bad weather will fall during period when bad weather likely to occur.
- 5. Increase durations of activities that control project (critical activities) and most likely to be affected during life of project to absorb number of days of expected delay.

Use common sense for other contingencies

e.g. vacations that make construction work hazardous or undesirable

- Can add an activity (called "wait") in series with critical activities
- As schedule is updated, activities can be moved around as better information becomes available

- 8. Define the network logic
- Sequence activities in most cost-effective manner
- Need experience and knowledge of technology/construction methods
- Can use historical data/past projects
- Create a list of all activities and their predecessors
- Define the precedence relationships: FS, SS, FF, SF, compound
- Draw network diagram and perform CPM calculations

# Critical Path Method (CPM)

- 1. Determine activities required to complete project
- 2. Estimate duration based on scope, crew size, shift length, productivity
- 3. Determine sequence of and relationship between activities
- 4. Draw Activity on Arrow (AOA) or Activity on Node (AON) diagram showing logic
- 5. Define project calendar

# Critical Path Method (CPM)

- 6. Do forward pass: calculate early start (ES) and early finish (EF) times for each activity
- 7. Do backward pass: calculate late start (LS) and late finish (LF) times for each activity
- 8. Calculate total float (TF) and free float (FF)
- 9. Develop bar chart from network diagram
- 10. Assign resources to bar chart and develop resource histograms
- 11. Develop progress curve for project
- 12. Monitor performance and update schedule

# **Float**

- Float, also know as slack, is spare time in sequence of events and is a product of the activity durations, sequences and dependencies in a network.
- Contingency, also know an buffer, is an allowance specifically added to a schedule or network to take account of unforeseen circumstances.
- Types of Floats:
	- Total, Free, Interfering , Independent, Intermittent, Negative, Terminal, Internal

# Float

# Total Float

The amount of time an activity can be delayed without affecting the completion of the project.

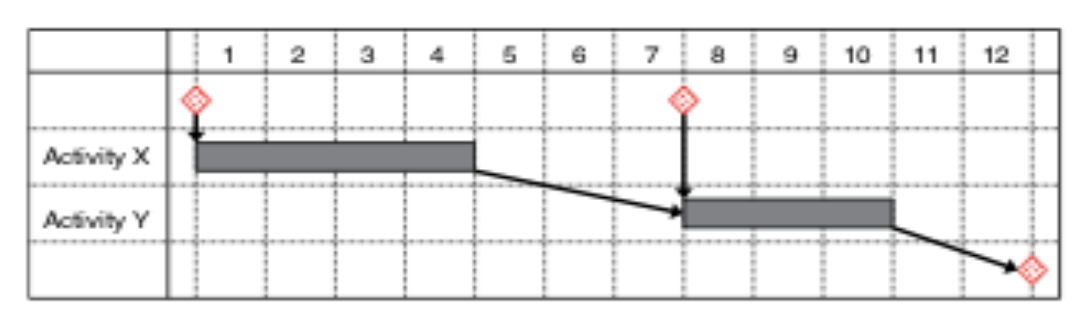

Figure 4.6 Activities scheduled at the earliest start dates.

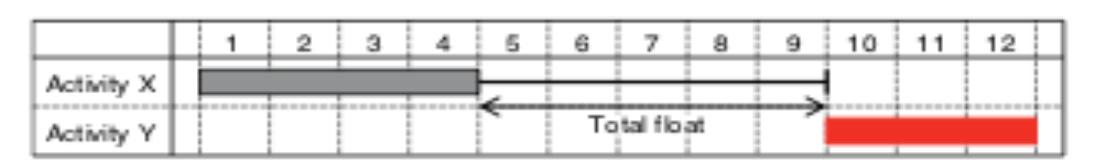

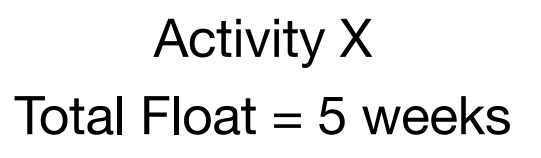

Figure 4.7 Total float.

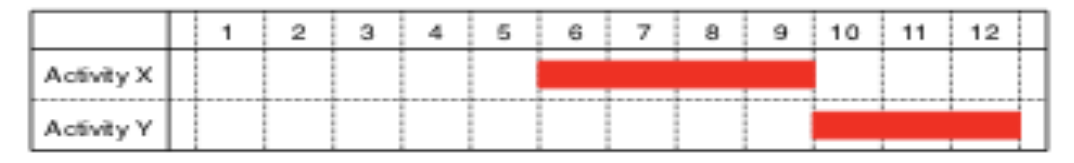

Figure 4.8 Total float fully utilised (activities at latest start dates).
# **Float Figure 4.8**  $\mathbb{R}$  **float**

*Free float*

### **• Free Float. Within the scheduler is free float.**

The amount of time an activity can be moved without affecting the completion of the project and without affecting the timing of any **didensized** the ractivity with a figure of any other activity, and the times of any other activity, as shown in Figure 4.9. The state 4.9. The state of activity, and the state of a state of a state of a state of a state of a state of a state of a s

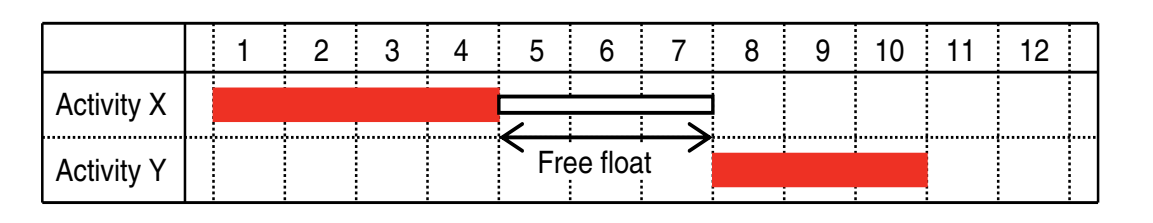

Activity X Free Float  $=$  3 weeks

### **• Interfering Float**

• Is the part of the total float, that, if used, will not affect the completion date of the project but will affect the start and/or completion of the following activities will project the completion date of the project but will allocate

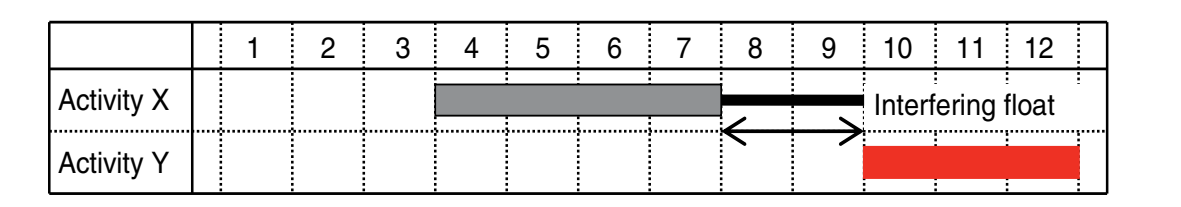

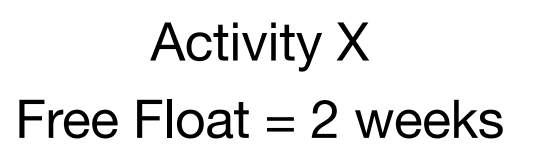

## **Float**

#### • Independent Float

Specifically exist when preceding activities are scheduled at their latest dates and succeeding activities are scheduled at their earliest dates and the time available for the activity to be carried out exceeds its duration.

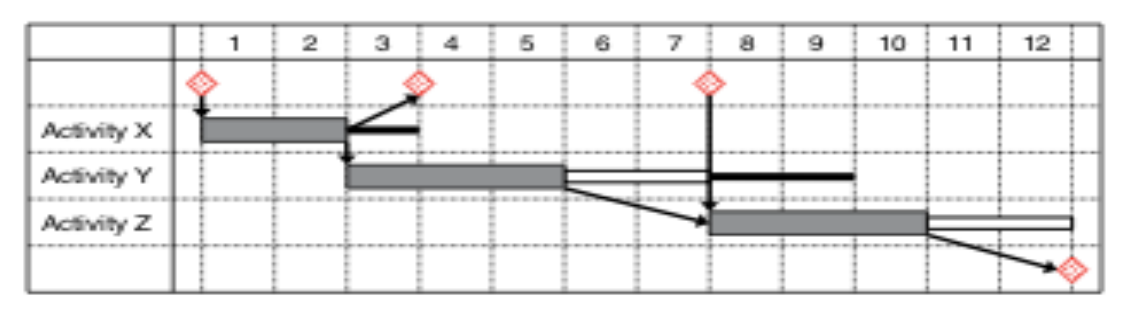

Figure 4.12 Activities at earliest dates: free float and interfering float.

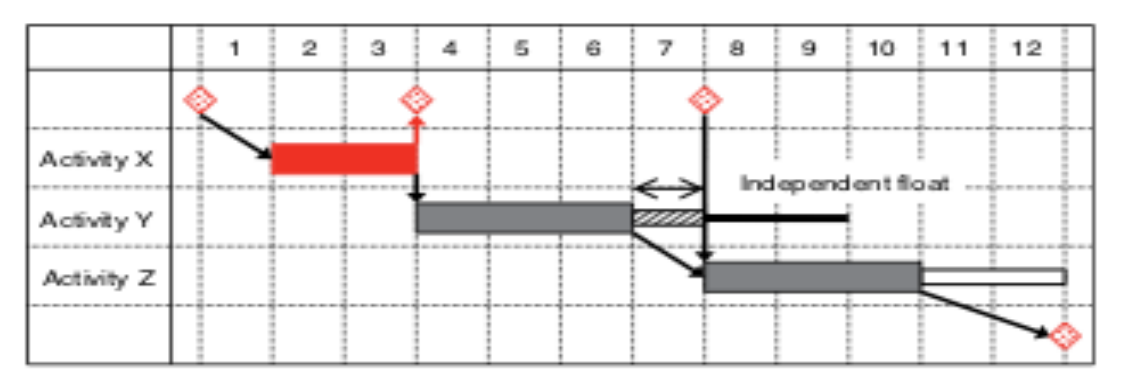

Activity Y Independent  $F$ loat = 1 weeks

Figure 4.13 Independent float.

## **Float**

- Negative Float
	- . If a project end date is constrained and the project falls into delay, then negative float will be generated
- Internal Float
	- Are added extra times into an activity duration to address uncertainties, is more of a contingency
- **Terminal Float** 
	- Is the spare time in a programme between planned completion date and the contract completion date – the project is planned to complete early

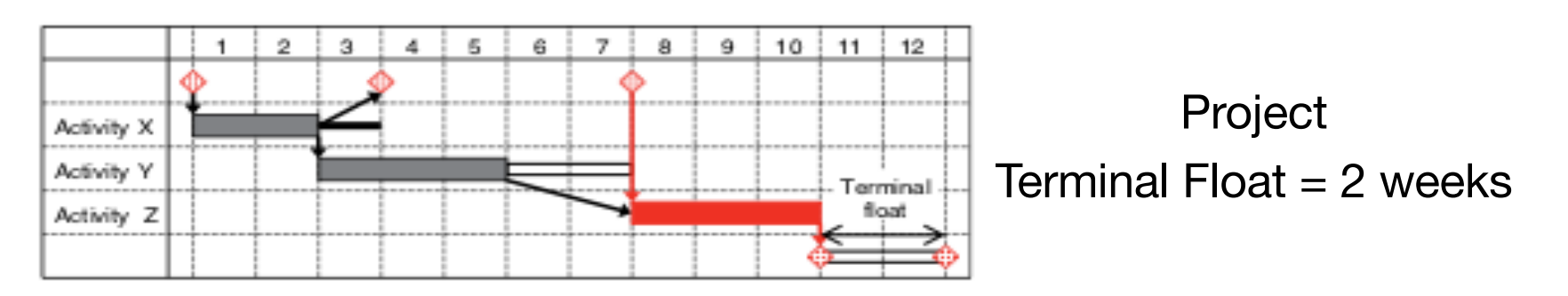

## CPM Calculations

- $\bullet$  CPM determines critical path for project  $=$  minimum time required to complete entire project (i.e., longest path or sequence of events through project)
- $\bullet$  Let start times = beginning of day
- $\bullet$  Let end times = beginning of next day

## CPM Calculations

- Forward pass:
	- For first activity,  $ES = 0$
	- ES = latest of EF of all predecessors to activity
	- $\bullet$  EF = ES + duration of activity
- Backward pass:
	- For last activity,  $LF = EF$
	- $\bullet$  Since ES = 0 for first activity,
	- $\bullet$  EF of last activity = project duration (number of working days)
	- $\bullet$  LF = earliest of LS times of all successors to activity
	- $\bullet$  LS = LF duration of activity

### CPM Calculations

- Floats:
- Total float  $(TF) = LS ES = LF EF$  $\bullet$
- Free float  $(FF) = ES$  of next earliest successor  $EF$  of activity
- FF  $\leq$  TF; if TF = 0, activity is critical and forms part of critical path; for critical activities, TF=FF=0

### CPM Activity Relationships

- Used to overlap activities to reduce overall project duration
- Finish to Start  $(FS)$  = an activity can only start a specified amount of time after another finishes (e.g. concrete curing time)
- Start to Start (SS) = an activity can only start a specified amount of time after another starts (e.g. lead time between trenching and piping; done in parallel but trenching equipment must get out of way)

## CPM Activity Relationships

- Finish to Finish  $(FF)$  = an activity can finish only a specified amount of time after another finishes (e.g. lag time between rough in electrical and drywall finishing)
- Start to Finish  $(SF)$  = an activity can finish only a specified amount of time after another starts (can be represented by others)
- Can have multiple simultaneous relationships (e.g. SS and FF)

#### **House Construction Project**

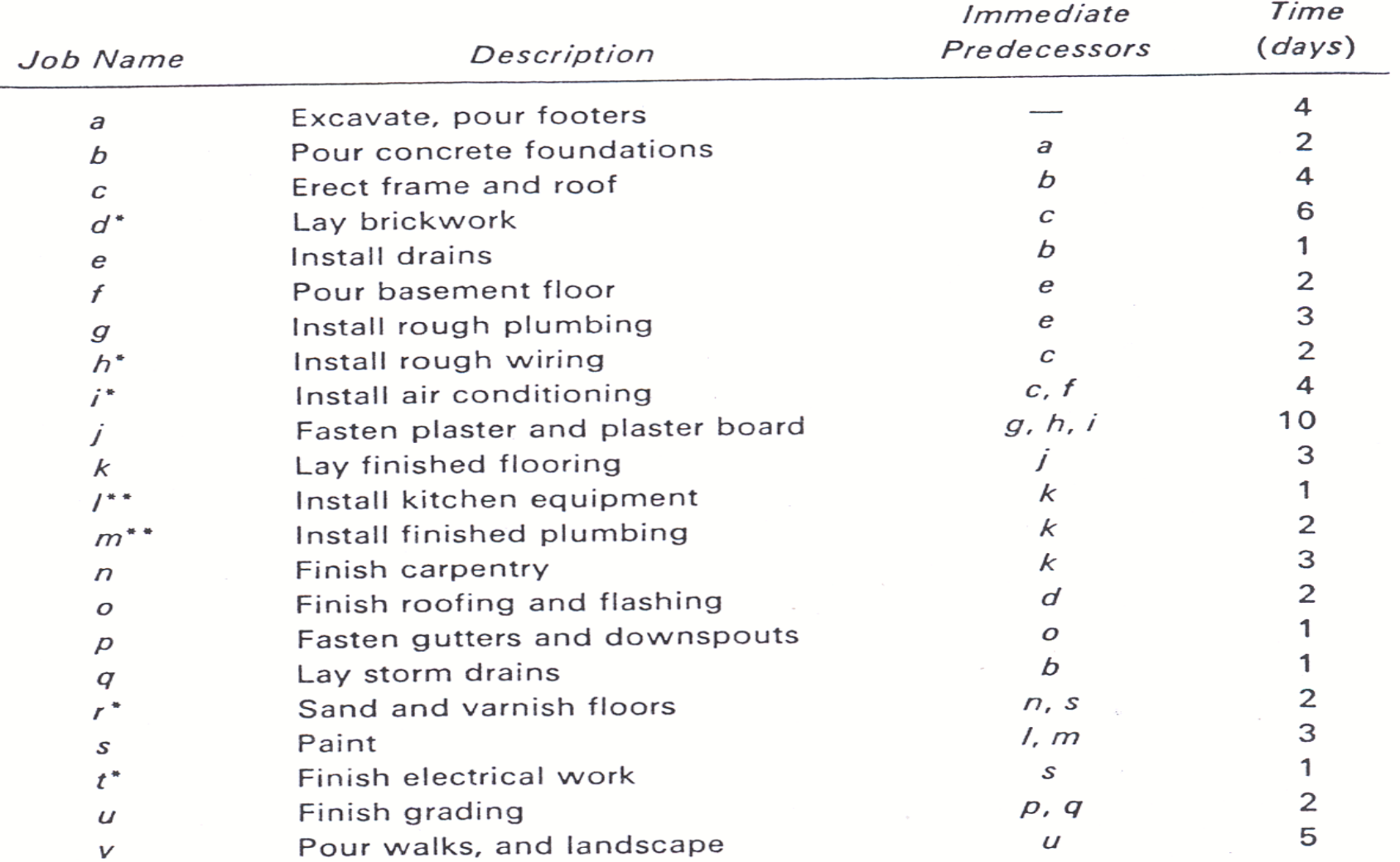

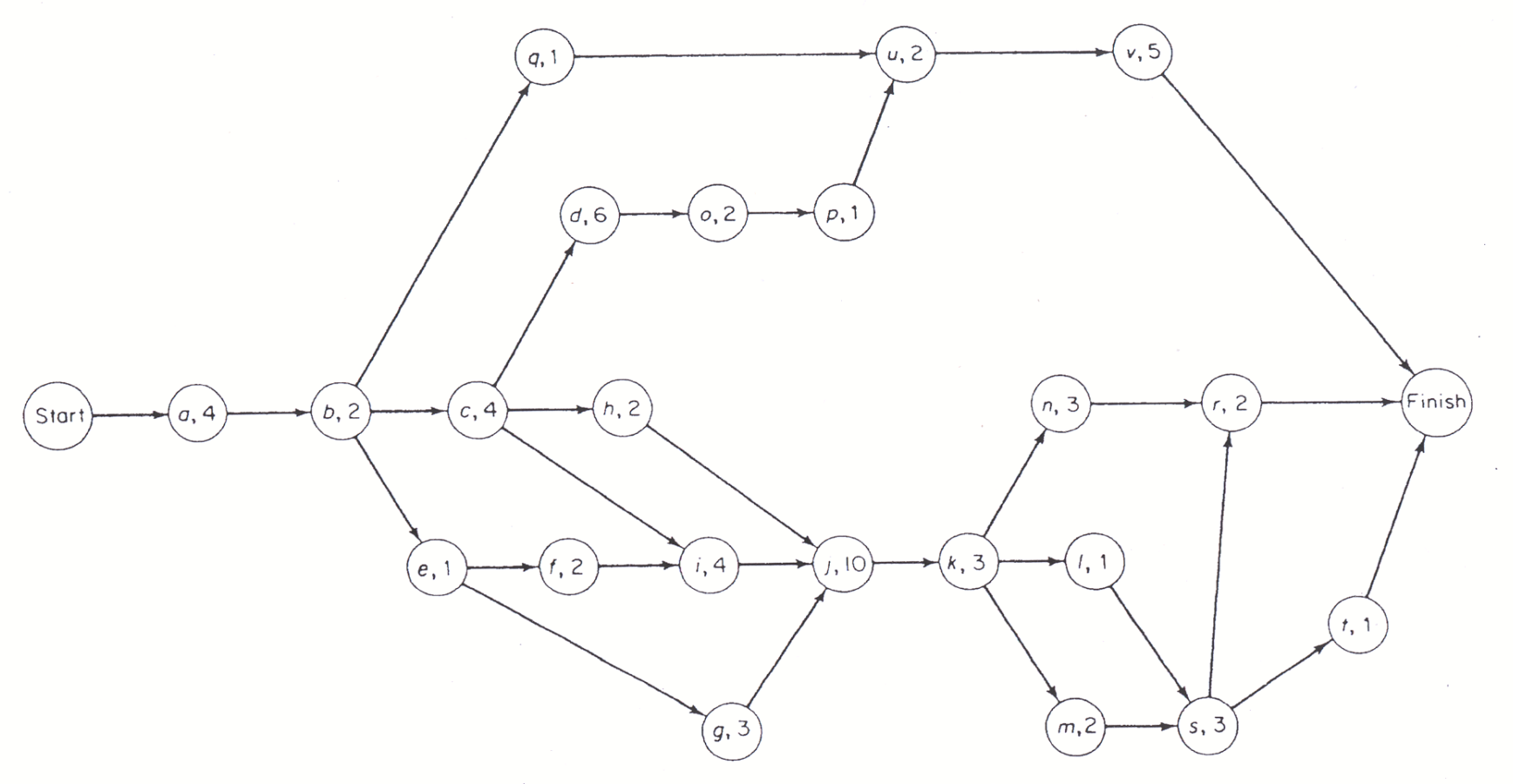

FIGURE 2-11. AON Diagram--House Construction Project

#### **House Construction Project**

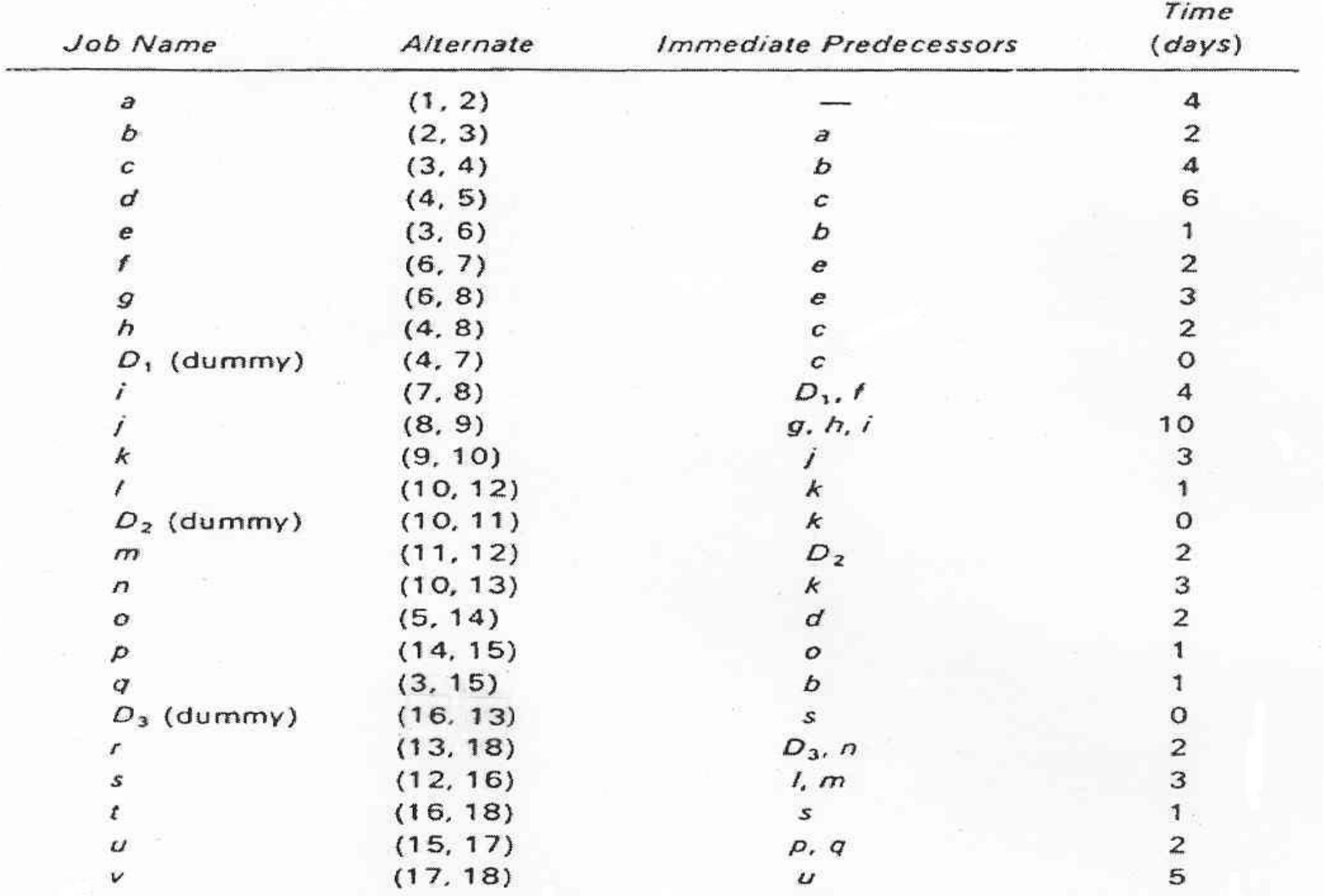

Abraham Assefa Tsehayae (PhD)

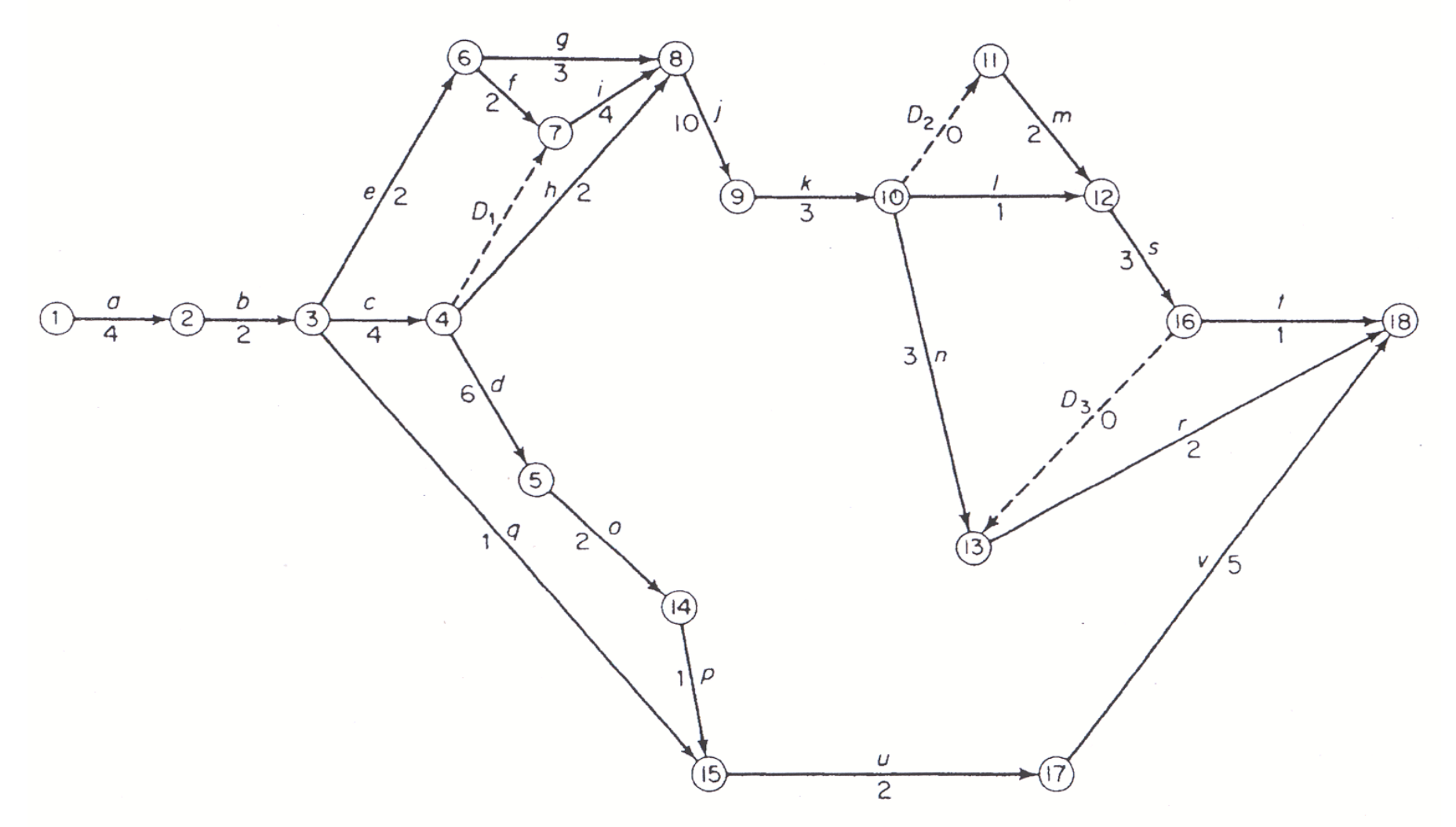

FIGURE 2-12. Arrow Diagram-House Construction Project

### SS, FF, SF, FS

Can apply lead-lag factor to relationship

- = amount of time one activity must lead or lag another
- = amount of time that must expire before action expressed by relationship can occur

Precedence Relationships: Lead and Lag

When activity *i* precedes activity *j*

formwork  $\rightarrow$ pour concrete FF*ij* = *j* finishes this amount of time after *i* finishes = lag time for finish-to-finish relationship

 $excavation \rightarrow$ formwork

SS*ij* = activity *i* starts this amount of time earlier than start of activity *j*

= lead time for start-to-start relationship

pour concrete  $\rightarrow$ strip formwork (curing time)

FS*ij* = activity *j* starts this amount of time after *i* finishes

= lag time for finish-to-start relationship

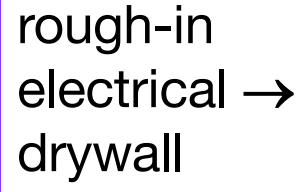

SF*ij* = activity *i* starts this amount of time earlier than *j* finishes

= lead time for start-to-finish relationship

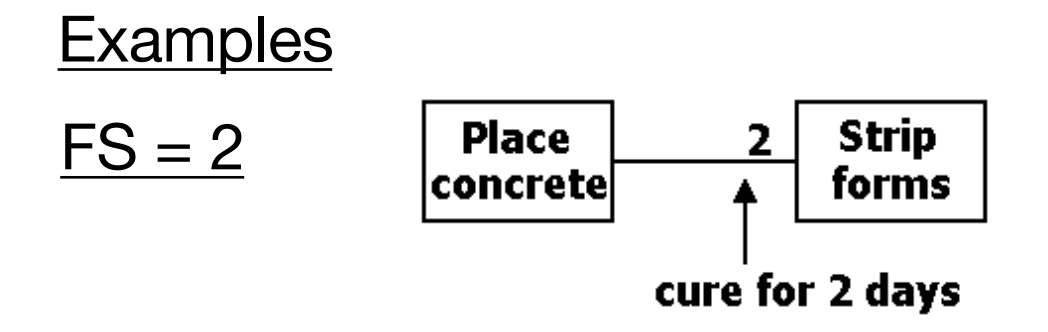

 $SS = 1$ 

- Parallel activities but one must start before the other
- e.g. pump a pit 1 day before starting concrete pour and keep pumping while pouring

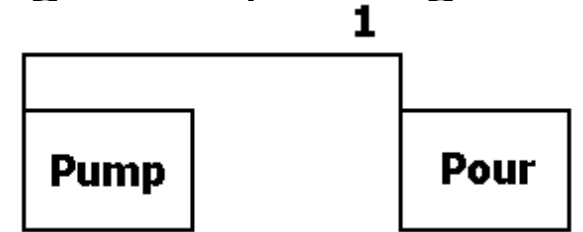

 $SS = 1$  and  $FF = 1$ 

e.g. A: Clear and grub – 4 days

B: Lay out site – 4 days

Want to start laying out site 1 day after start clearing, but can not finish until 1 day after clearing finishes

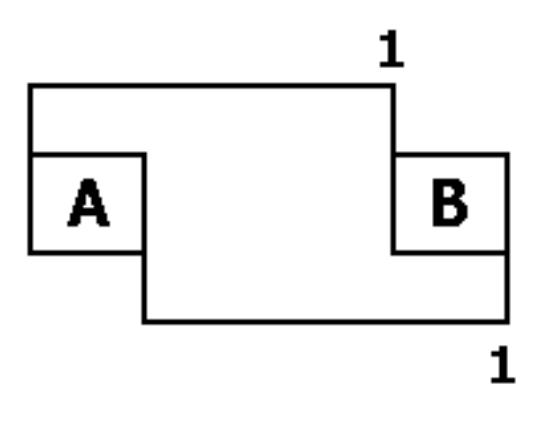

### How to assess predecessor relationships?

1) Preceding activities.

Which activities must be finished before this activity may begin? What is the time lag? (Finish to start) Which activities must be started before this activity may begin? What is the lead time? (Start to start) Which activities must be finished before this activity may be completed? What is the lag time? (Finish to finish) Which activities must be started before this activity is completed? What is the lead time? (Start to finish)

- 2) Succeeding activities.
- Which activities can begin after the finish of this activity? What is the time lag? (Finish to start)
- Which activities can begin after the start of this activity? What is the lead time? (Start to start)
- Which activities can be completed after the finish of this activity? What is the lag time? (Finish to finish)
- Which activities can finish after the start of this activity? What is the lead time? (Start to finish)
- 3) Concurrent activities.

Which activities can be carried out at the same time? (Start to start equals zero, that is  $SS = 0$  in this case.)

CPM Calculations – Forward Pass

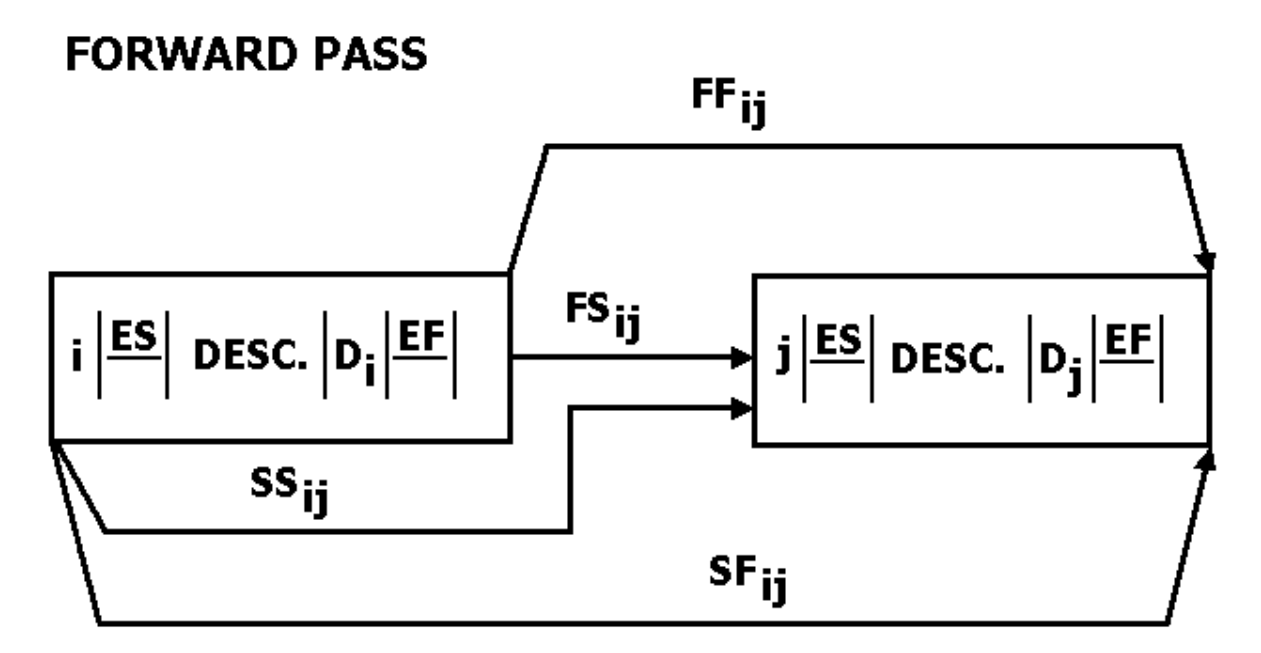

FIGURE 7.4 Lead/Lag Relationships for Forward Pass

CPM Calculations – Backward Pass

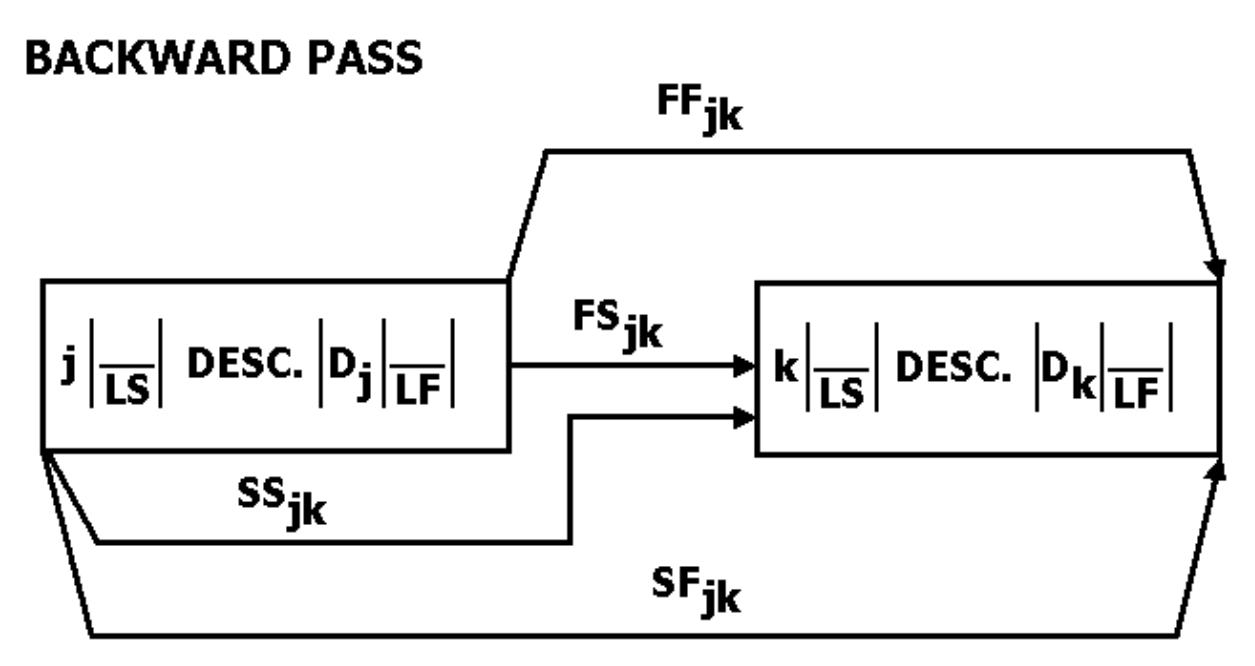

FIGURE 7.5 Lead/Lag Relationships for Backward Pass

### Forward Pass – ES and EF

- Predecessors of activity being analysed have subscript **i**
- Activity being analysed has subscript **j**

### Backward Pass – LS and LF

- Successors of activity being analyzed have subscript **k**
- Activity being analysed has subscript **j**

When more than one arrow incident on an activity, greatest value taken on forward pass, least value taken on backward pass

 $LF =$  earliest completion time for entire project

 $\therefore$  EF = LF on terminal (last) activity

Forward Pass (assumes activities can be interrupted)

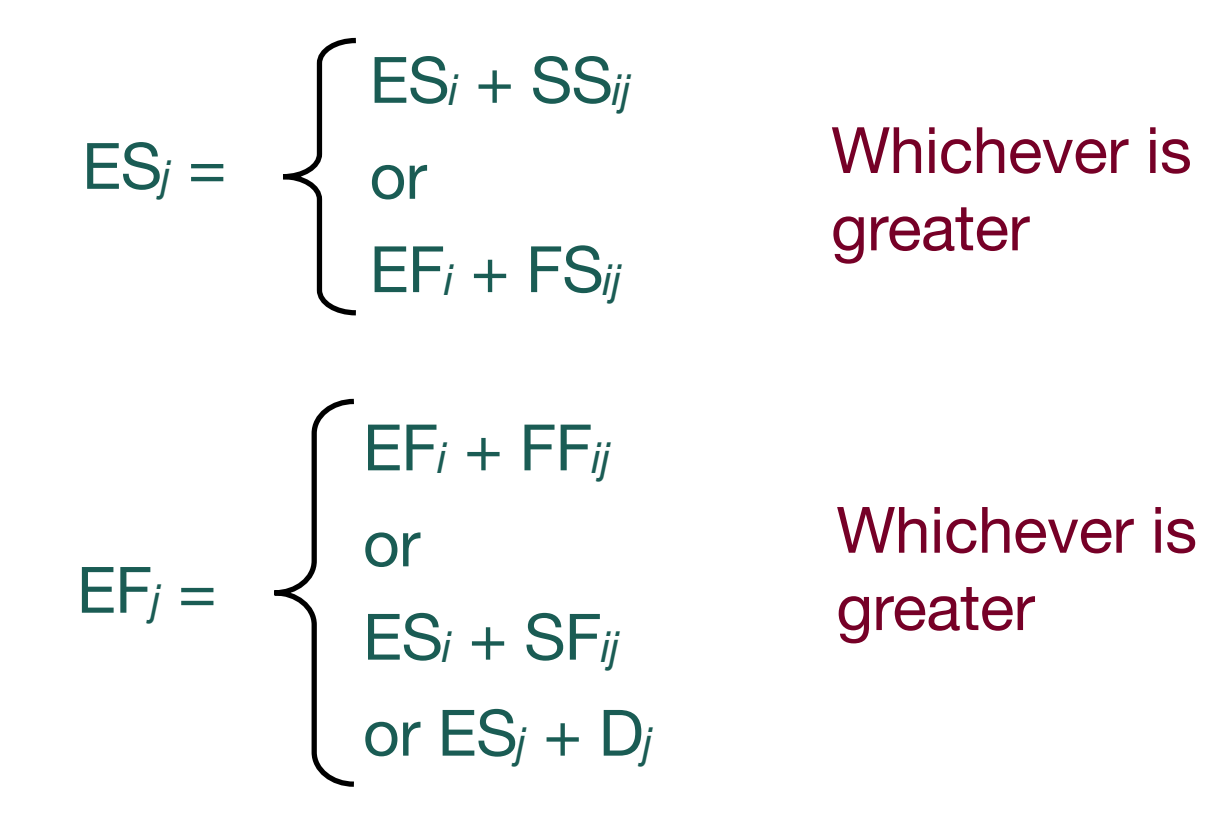

If there is neither FS*ij* nor SS*ij* and activity can not be split, then

 $ES<sub>j</sub> = EF<sub>j</sub> - D<sub>j</sub>$ 

And if there is no FS*ij* and if activity can be split, then

 $ES<sub>j</sub>$  = project start time

Do not consider a given constraint if that particular relationship does not apply

Backward Pass (assumes activities can be interrupted)

$$
LF_{j} = \begin{cases} LF_{k} - FF_{jk} & \text{Whichever is smaller} \\ \text{or} & \text{smaller} \\ LS_{k} - FS_{jk} & \text{or} \\ \text{or} & \text{Whichever is smaller} \\ \text{or } LF_{k} - SF_{jk} & \text{smaller} \\ \text{or } LF_{j} - D_{j} & \end{cases}
$$

If there is neither FF*jk* nor FS*jk* and activity can not be split, then

 $LF$ *j* =  $LS$ *j* +  $D$ *j* 

If activity can be split, then

 $LF$ *j* = project completion time

- Uninterruptable activities are those that can not be split
- Interruptible activities can be interrupted and resumed
- 4. Float Critical Path

Start float  $=$  SF  $=$  LS  $-$  ES

Finish float  $= FF = LF - EF$ 

For uninterrupted activity  $SF = FF$ Total float  $= TF = LF - EF$  $TF = LS - ES$ 

Equal for uninterruptable activity

Critical Activity: (no start float)

- 1.  $ES = LS$  (no finish float)
- 2.  $EF = LF$

 $(TF = 0)$ 

 $3.$  LF – ES = D

Value of lead-lag factor can be given in time units or as a % of preceding or succeeding activity's duration

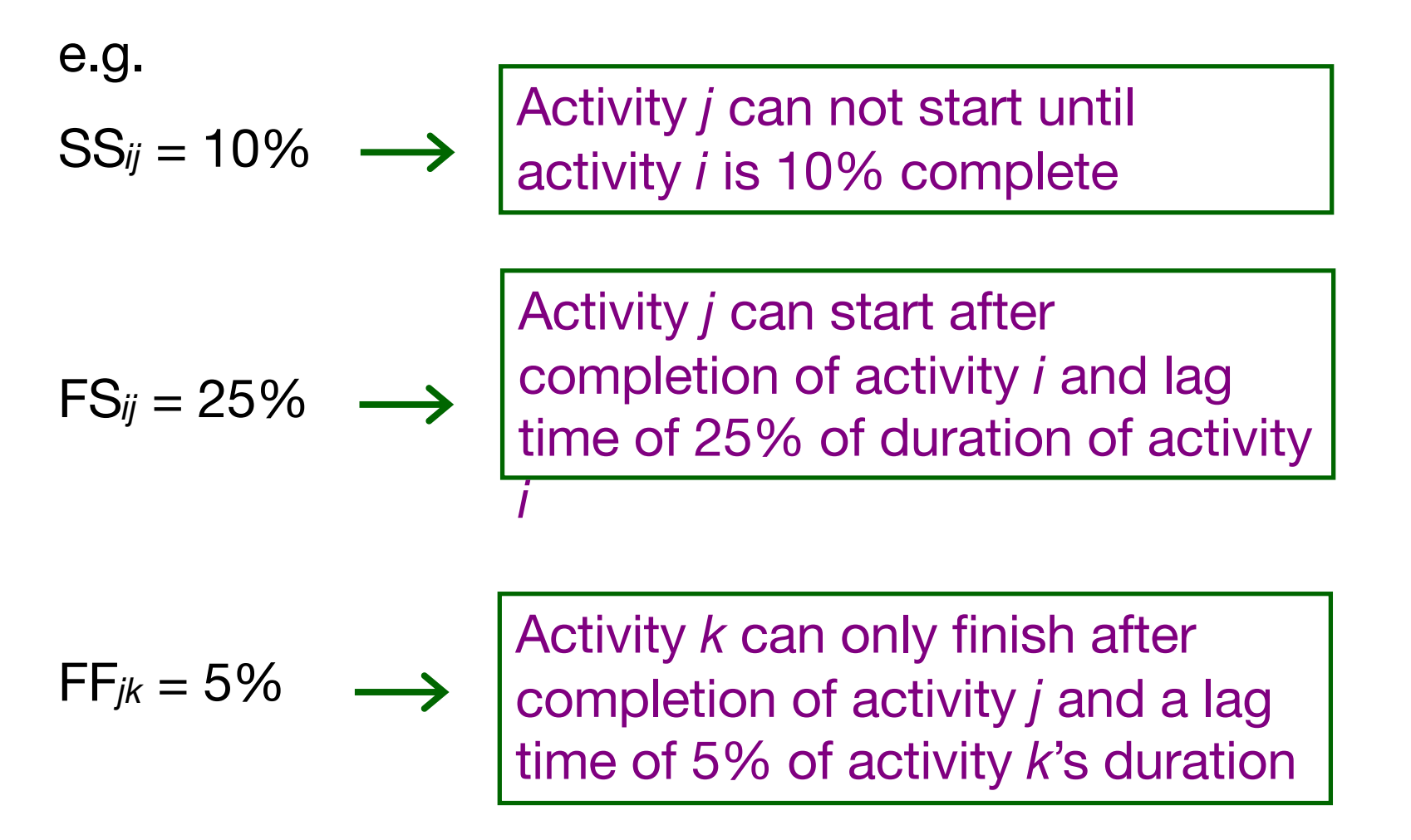

FF*jk* = % of either *j* or *k*'s duration, depending on logic intended

- Better to use number of days for lead/lag relationships
- Scheduling software useful in doing network calculations with different precedence relationships and lead-lag factors

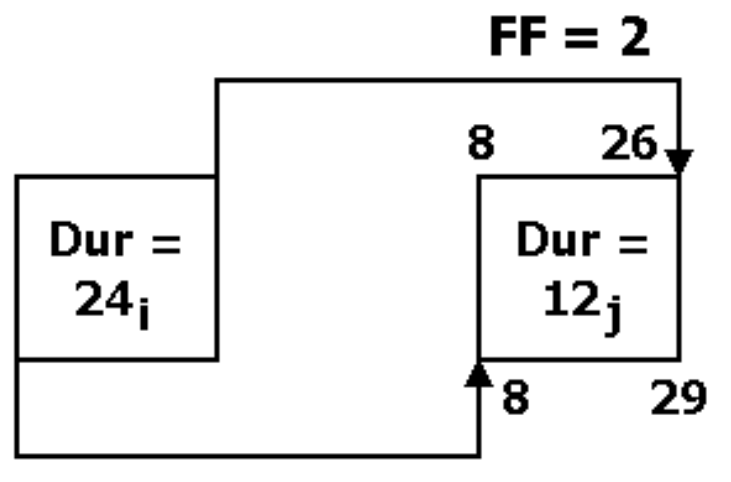

$$
SS = 8
$$

Activity *j* can not finish until 2 days after *i* finishes. i.e. conduits in walls – can not finish placing conduits in walls until walls are complete

If activity *j* can not be interrupted then it can not start until it can proceed until it is finished (to respect FF constraint)

$$
ES = 8 \qquad EF = 26
$$
  

$$
LS = 8 \qquad LF = 29
$$

(LS and LF dates based on successors)

Implies that the activity is interruptible, but these are planning boundaries only- $\rightarrow$ you can still execute project as you wish

ES is earliest possible start and

EF is earliest possible finish

3 possibilities to meet these dates:

- 1. Delay activity *j* and start it later than ES (if LS allows you to – not in this case)
- 2. Interrupt the activity most activities are interruptible
- 3. Use fewer resources to slow activity down and increase its duration

#### **House Construction Project**

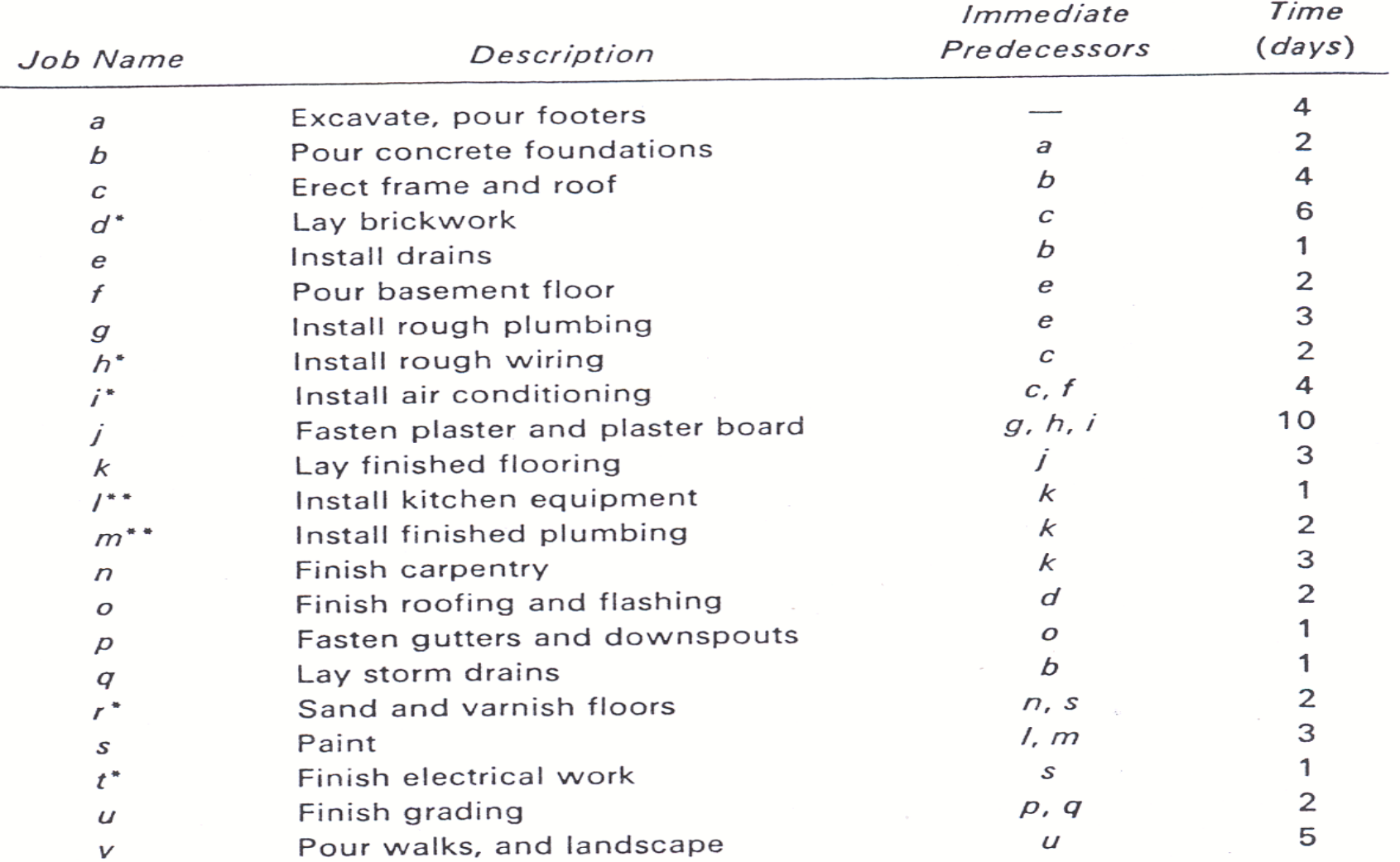

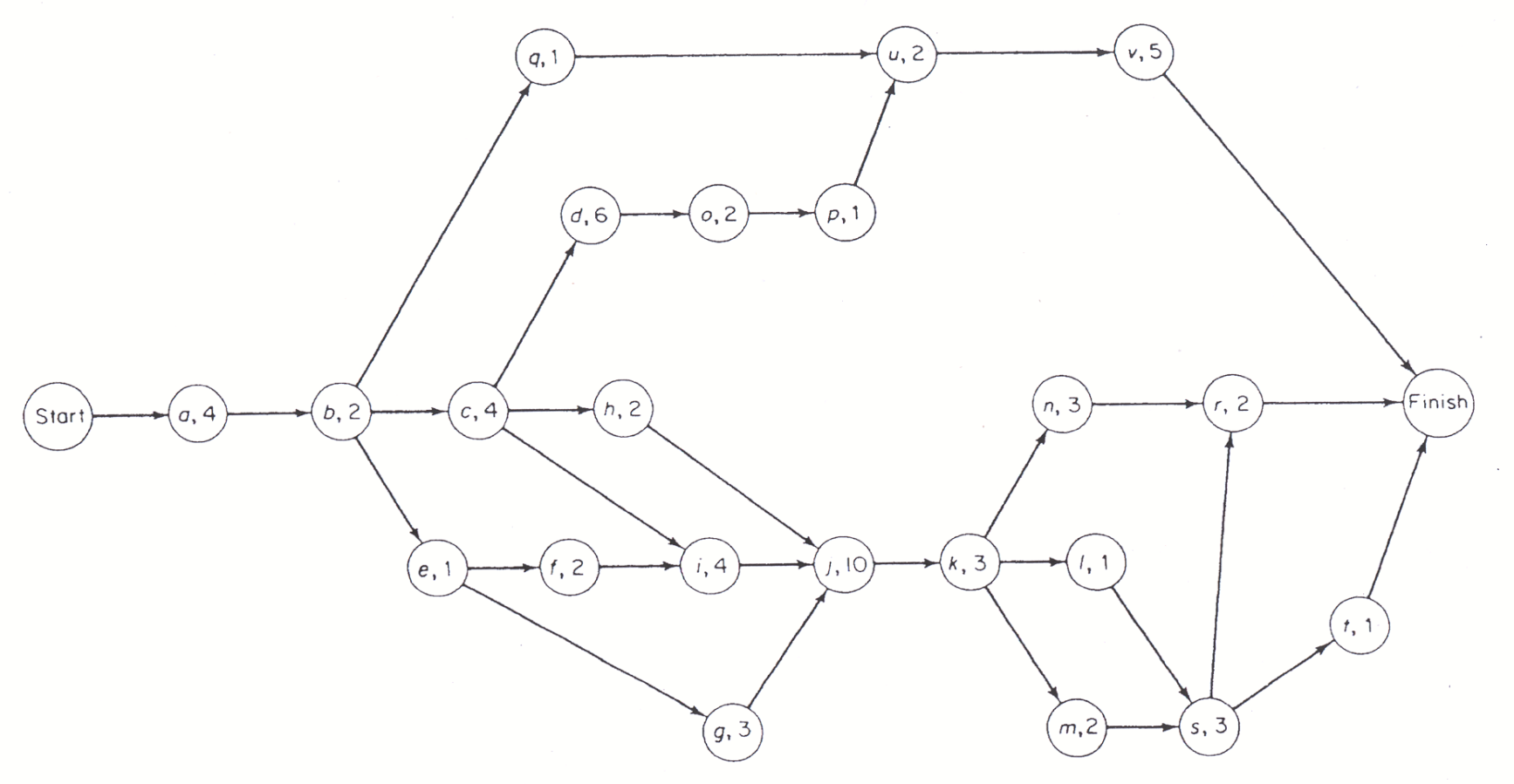

FIGURE 2-11. AON Diagram--House Construction Project
### CPM Example

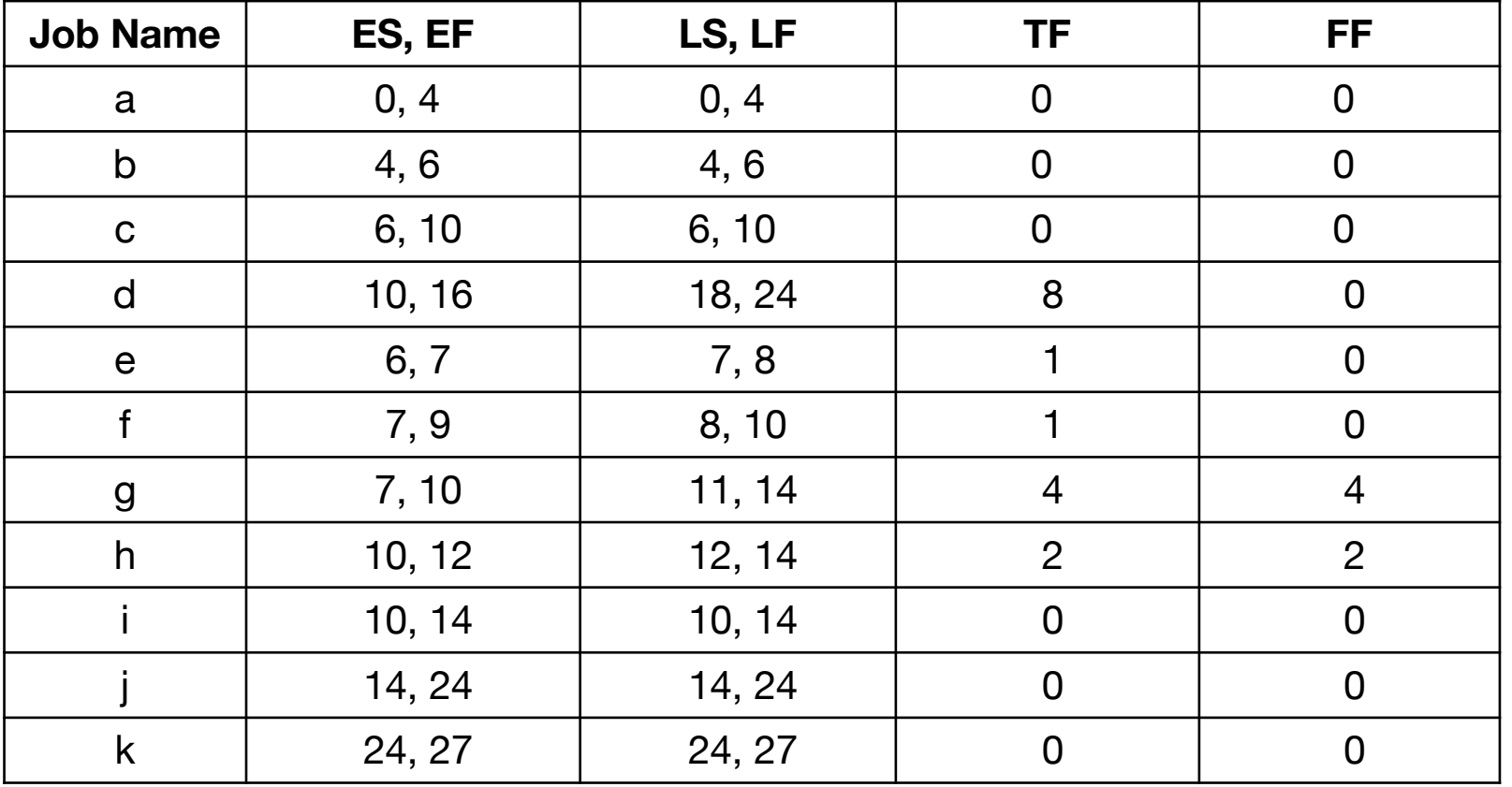

#### CPM Example

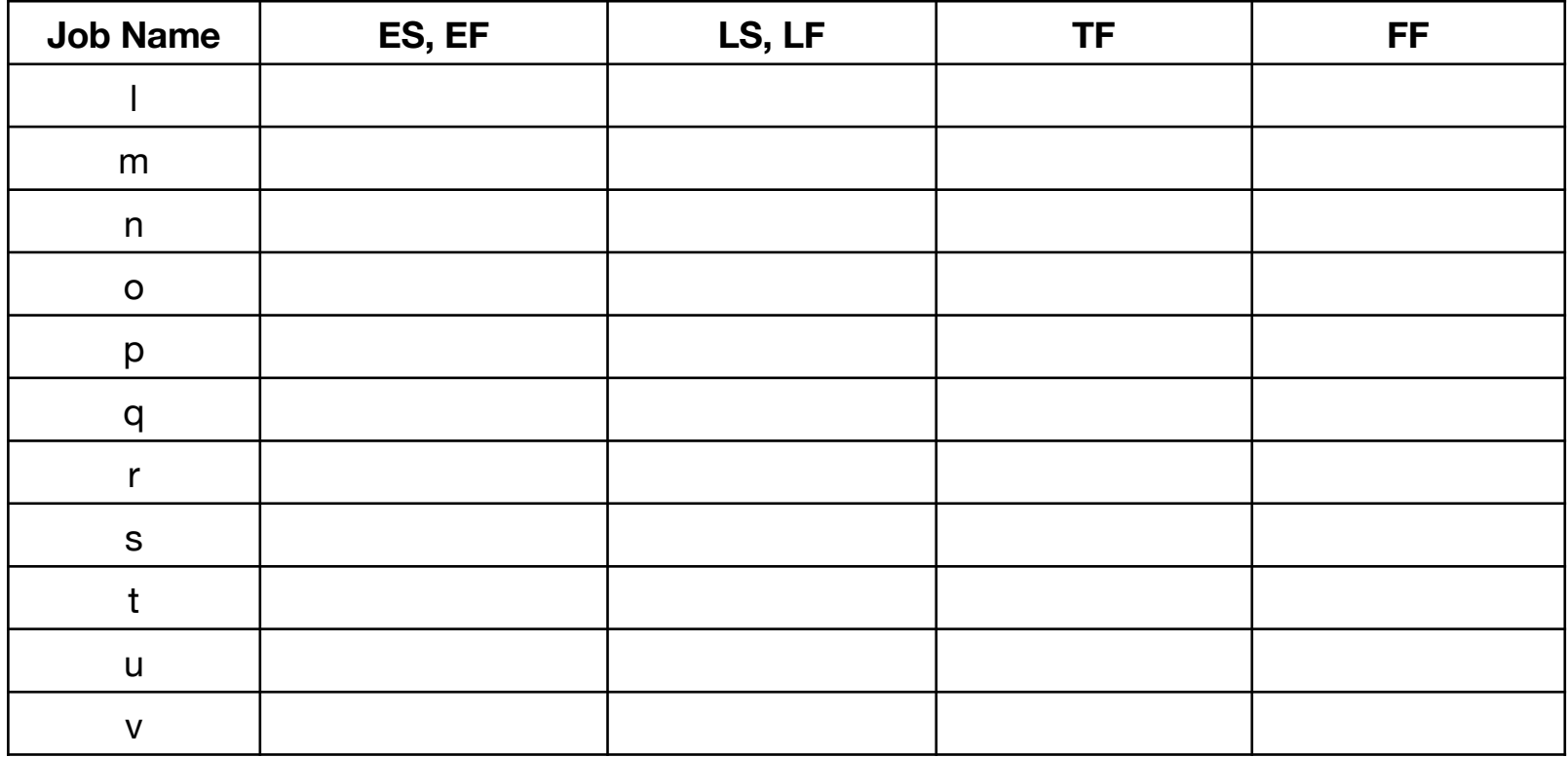

### **CPM Example: Solution**

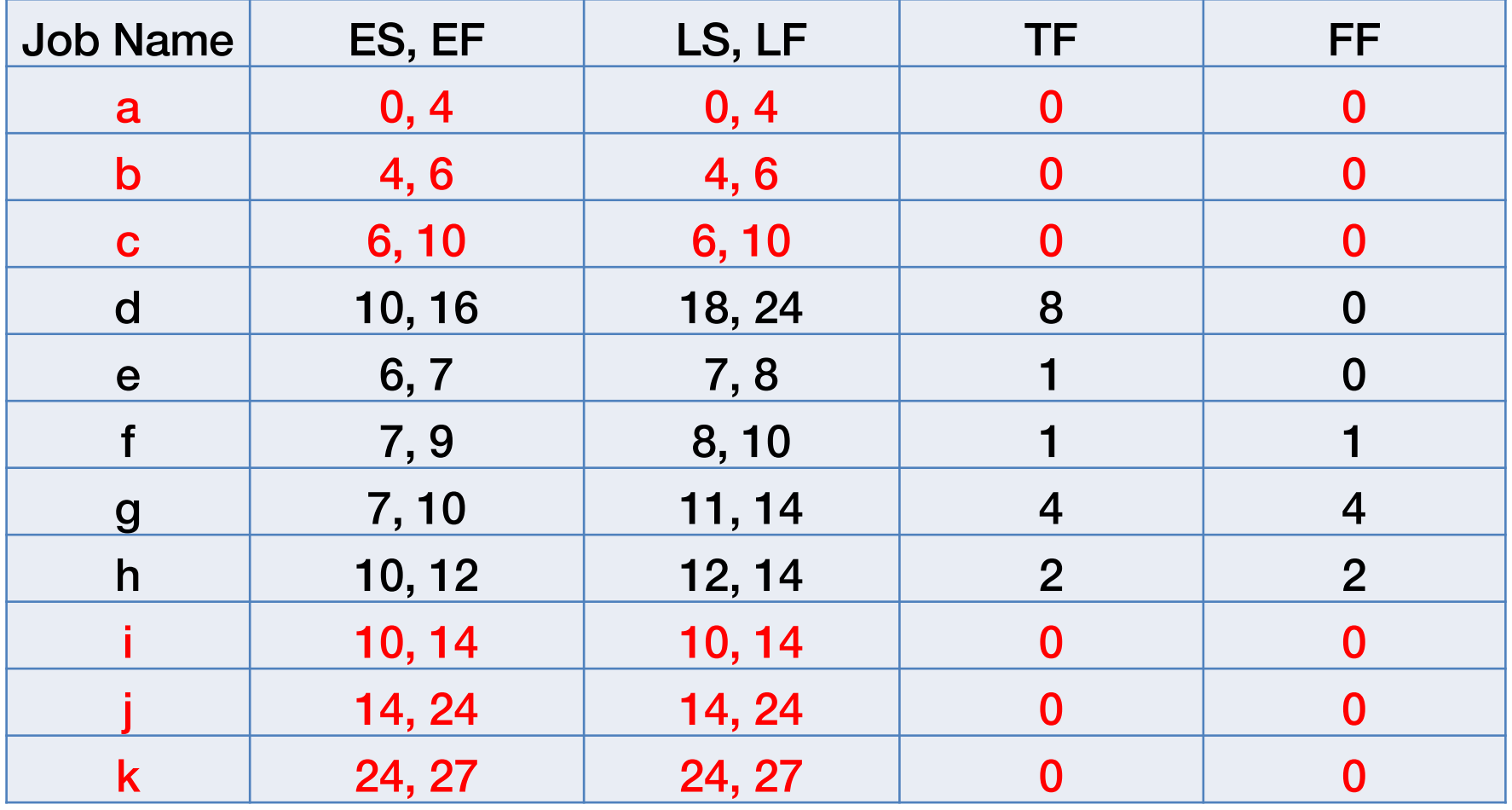

### **CPM Example: Solution**

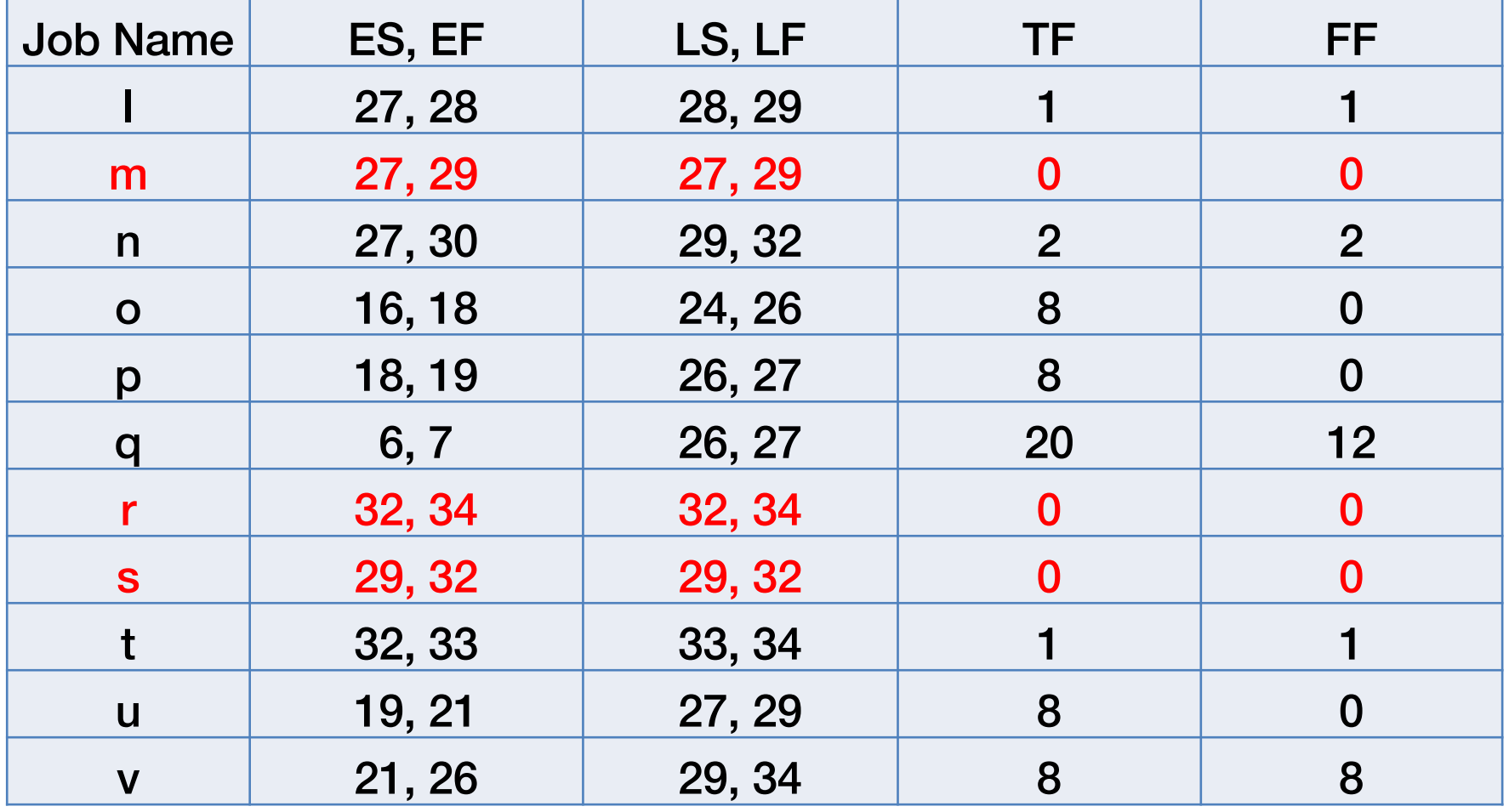

# Reading Assignment

 $\bullet$  Read the paper:

Zack, James G. 1992. Schedule 'games' people play, and some suggested 'remedies'. *Journal of Management in Engineering*, 8(2): 138-152.

• Be prepared to discuss it.

# CPM Example

- The following activities occur in sequence on a project:
	- A. Excavate foundation (14 days)
	- B. Place forms (10 days)
	- C. Pour concrete (8 days)
- Placing the forms can begin 4 days after excavation begins. Excavation must finish 2 days prior to placing the forms are finished. Pouring concrete can begin 4 days after placing the forms begins, and placing the forms must finish 1 day prior to the completion of the concrete pour. Assuming that activities can be interrupted, calculate the shortest duration of the project and determine which activities are critical.

#### References:

- *CIV E 601: Project Management, Lecture Notes,* Fayek, A. R. University of Alberta, 2013.
- *Project Management: Techniques in Planning and Controlling Construction Projects*, 2nd Edition, Ahuja, Dozzi, and AbouRizk, John Wiley and Sons, 1994.
- Baldwin, A. and Bordoli, D. (2014). *A Handbook for Construction*   $\bullet$ *Planning and Scheduling*, John Wiley and Sons.